#### République Algérienne Démocratique et Populaire Ministère de l'Enseignement Supérieur et de la Recherche Scientique Université A.MIRA-Bejaia

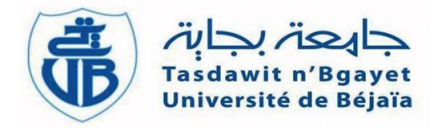

Faculté des sciences exactes Département de physique spécialité : Physique des Matériaux

Mémoire de master

Thème

## Étude des propriétés structurales électroniques des clusters de germanium purs et dopés

Présenté par :

#### Mr. TIGUENITINE Zahir

soutenu le : 10 septembre 2020

Jury :

Président Professeur CHELOUCHE Azeddine Examinateur Docteur BOUFALA Khaled Encadreur Professeur MAHTOUT Sofiane

Année universitaire 2019/2020

Je remercie en premier lieu mon grand Dieu 'ALLAH' le tout puissant qui m'a éclairé le bon sentier et de m'avoir accordé la puissance, la volonté et la santé pour terminer ce travail.

Je tiens à exprimer toute ma reconnaissance à mon encadreur Mr MAHTOUT Sofiane. Je le remercie de m'avoir encadré, orienté, aidé et conseillé.

Je remercie aussi tous les membres de jury pour avoir accepté d'examiner mon travail.

J'adresse mes vifs remerciements à mes parents pour leurs soutien moral et financier ainsi leurs conseils et occupations de m'avoir laissé mûrir pondant de si longues années.

A ne pas oublier toute ma famille pour m'avoir soutenu tout au long de mes études.

Enfin j'exprime aussi de chaleureux remerciement a tous mais amis et à toutes personne qui à contribué de près ou de loin pour la réalisation de ce travail.

# Table des figures

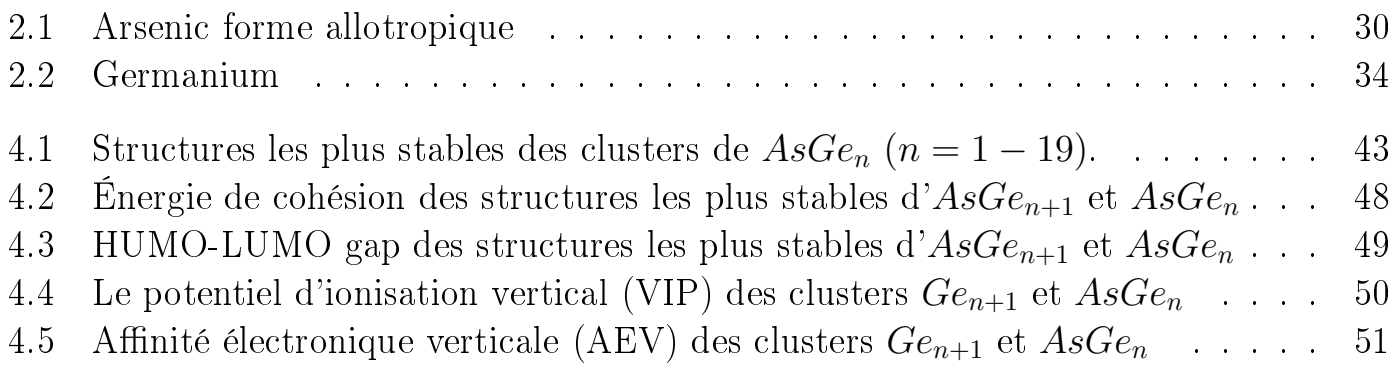

# Liste des tableaux

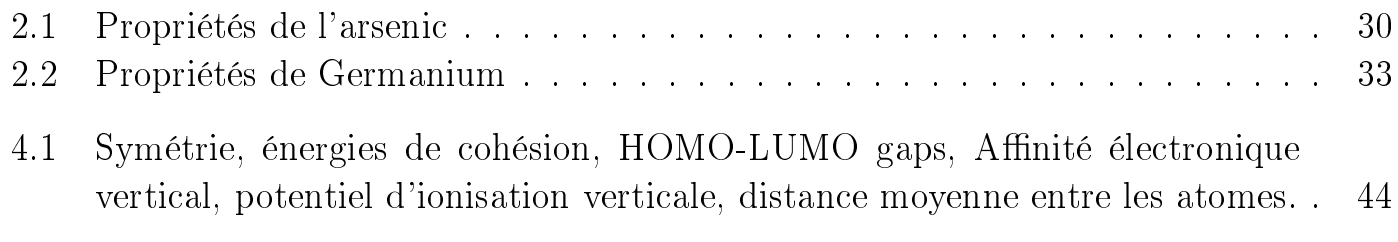

# Table des matières

# Introduction Générale 7

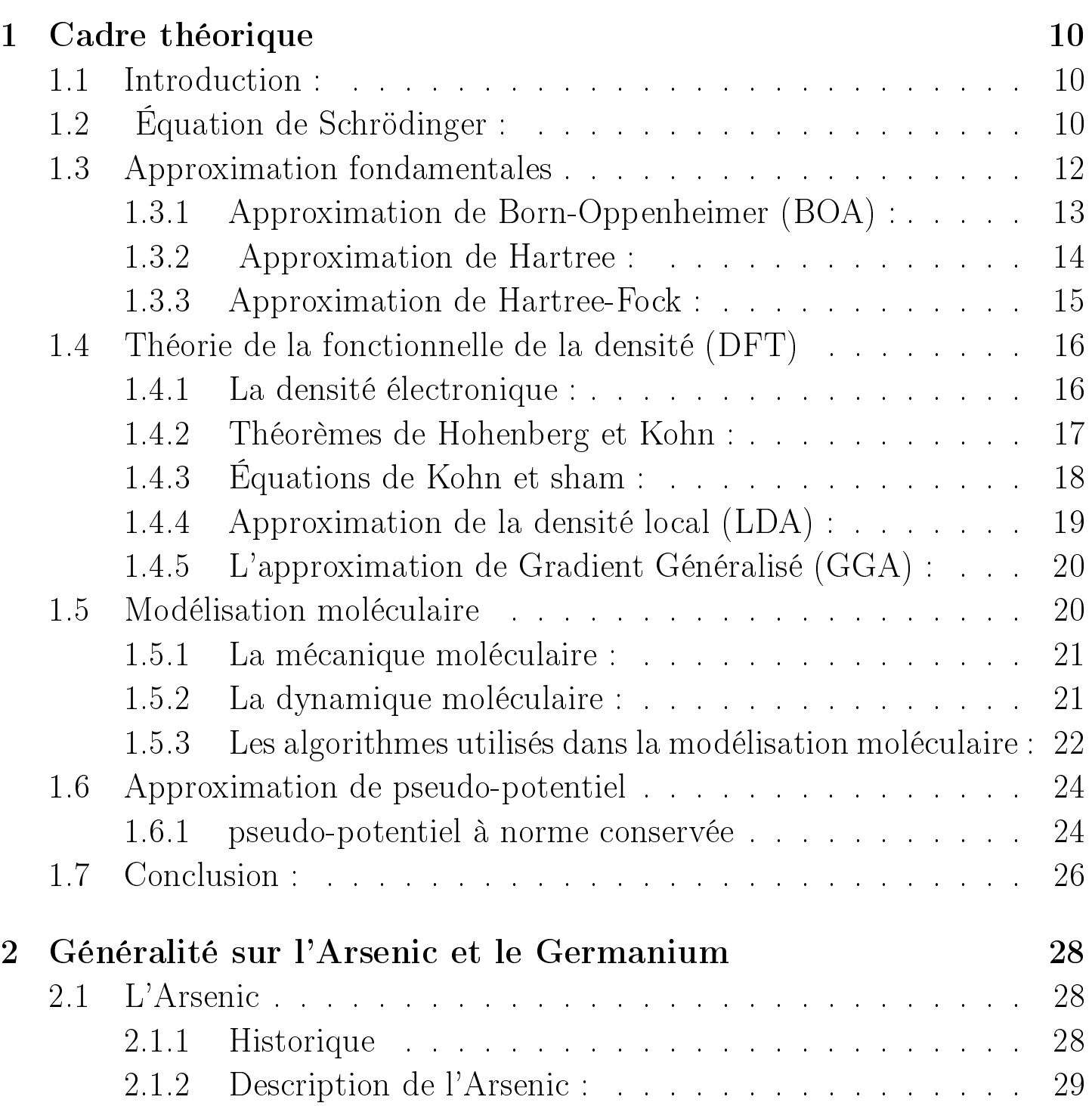

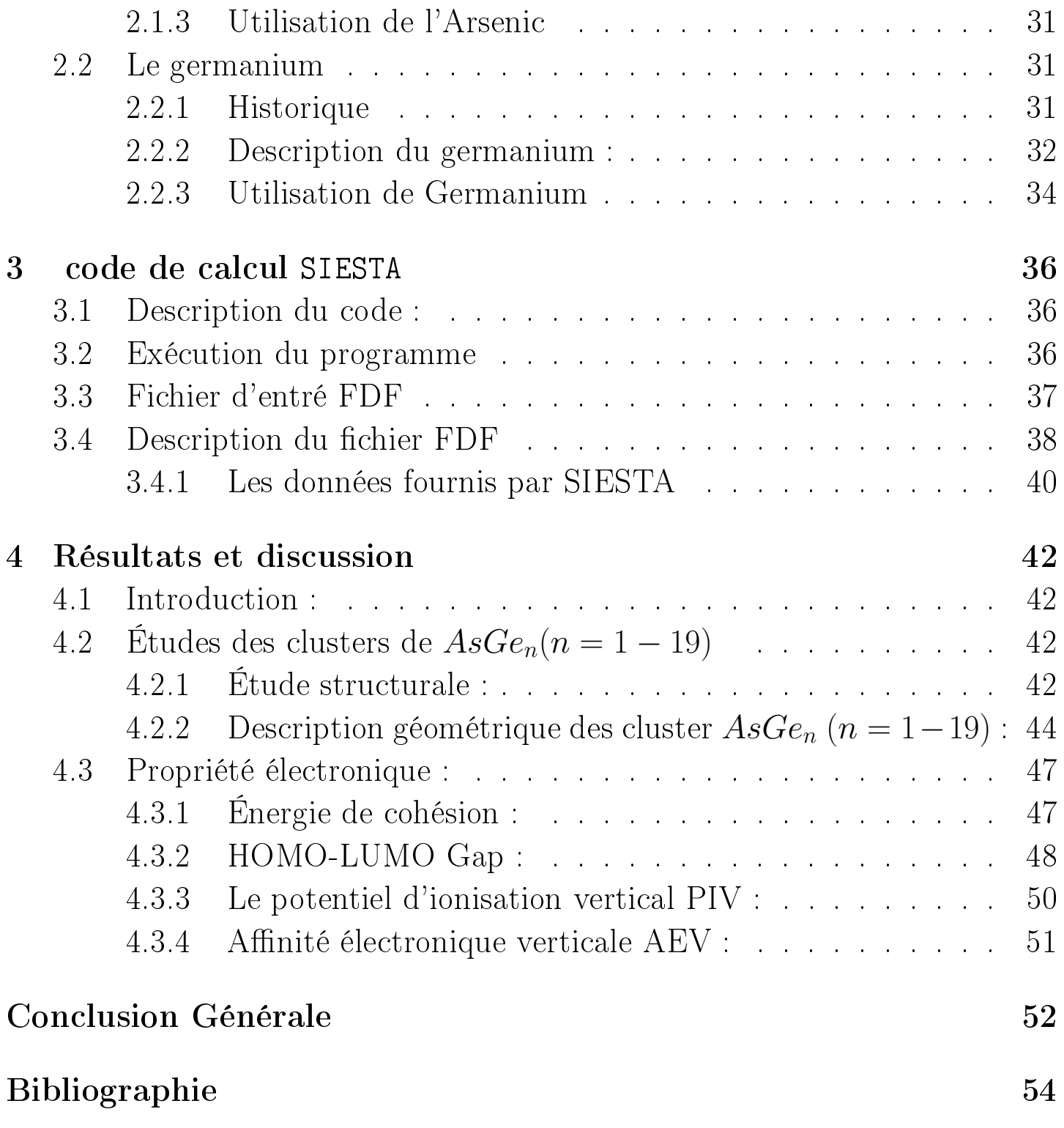

# Introduction Générale

Compte tenu de l'intérêt technologique et des besoins industriels, la recherche de nouvelles propriétés, d'une part, et l'amélioration de celles existantes déjà dans les matériaux, d'autre part, constitue un grand défi pour la communauté scientifique travaillant dans le domaine des sciences des matériaux. Le progrès des techniques expérimentales a permis la synthèse de matériaux dans des structures cristallines inexistantes à l'état naturel. Leur caractérisation très précise, à l'état de dimension réduite, a mis en évidence des propriétés structurales, magnétiques et surprenantes par rapport à celles du massif. D'un autre côté, compte tenu de l'énorme progrès de l'outil informatique et le développement de diverses méthodes théoriques ainsi que le raffinement des codes de calculs existants de la structure électronique; il est devenu possible d'appréhender, avec une grande précision, les diérentes propriétés physiques de ces matériaux. De ce fait, les calculs numériques de premier principe devancent souvent les expériences, beaucoup plus coûteuses. Ce qui stimule les théoriciens à étudier numériquement des matériaux afin d'améliorer leurs performances ; mais également de simuler de nouveaux matériaux, non encore élaborés expérimentalement, de prédire leurs propriétés physiques et d'expliquer de nouveaux phénomènes, ceci grâce aux méthodes de simulation numériques puissantes dites de premier principe (ab initio).

Les propriétés des atomes et des solides macroscopiques sont actuellement bien connues dans de nombreux domaines. Mais il peut être intéressant d'observer l'évolution de ces propriétés selon le nombre d'atomes pour des structures de taille intermédiaire. C'est une manière de faire le lien entre les connaissances à petite et grande échelle. D'autre part, certaines propriétés d'un solide dépendent fortement de la taille, à l'échelle des clusters. Il est par conséquent envisageable de rechercher une taille qui donne des propriétés recherchées ou intéressantes.

La physique du solide est une science qui met en relation des propriétés macroscopique très utiles en partant des propriétés à l'échelle atomique. Comme exemple, on peut citer la fonction d'onde électronique avec laquelle on peut remonter aux diérentes propriétés à l'état massif. Plusieurs sont les approches qui avaient été prises pour élucider les propriétés des matériaux, et l'approche la plus évidente est celle de la théorie de la fonctionnelle de la densité (DFT). Cette théorie qui, dans la majorité des cas, donne des résultats parfaitement exactes, et basés sur le fait que la densité électronique qui minimise l'énergie totale est exactement celle du système électronique en interaction. Le très grand nombre des variables est inconnues à résoudre dans l'équation de Schrödinger requiert de suivre des approximations et utiliser des calculs par traitement informatique. Le programme qui nous avons utilisé dans ce mémoire est le code SIESTA. Il est basé sur la théorie de la fonctionnelle de la densité.

Dans le cadre de ce travail de master une études des propriétés physiques des clusters de  $AsGe_n$  de taille allant de 1 jusqu'à 19. Ceci en utilisant la théorie de la fonctionnelle de la densité (DFT) implémentée dans le code de calcul SIESTA. Le but de se travail est d'étudier l'évolution des diérentes propriétés structurales et électroniques de ces clusters en fonction de la taille et du dopage par l'atome d'arsenic.

Ce travail est diviser en quatre chapitres. Dans le premier chapitre nous avons présenté l'équation de Schrödinger et les diérentes approximations utilisés dans la physique de la matière condensée. Nous avons aussi passé en revue la théorie de la fonctionnelle de la densité et toutes les approches qui nous permis d'obtenir les résultats souhaités. Le second chapitre sera consacré au matériaux étudies ou on a présenté leur histoire et leur propriétés de manière générale. Le troisième chapitre portera sur la présentation du code de calcul utilisé, et leurs différents paramètres, et ces fichiers d'entrée et de sortie. Le quatrième et le dernier chapitre sera dédié à l'étude des propriétés physiques des matériaux étudies, ou nous avons exposé nos résultats.

# Chapitre 1 Outils Théoriques

# Chapitre 1

# Cadre théorique

## 1.1 Introduction :

La physique de la matière condensée, consiste principalement à étudier les systèmes à N particules et leurs propriétés physiques (structurales, magnétiques, électriques...) à travers la résolution de l'équation de Schrödinger indépendante du temps. Dans ce chapitre nous allons présenter les outils et les méthodes théoriques du calcul de la physique quantique que nous avons utilisé durant ce travail, pour résoudre l'équation de Schrödinger.

## 1.2 Équation de Schrödinger :

L'équation de Schrödinger établie en 1926 par le physicien autrichien Erwin Schrödinger, est une équation de base de la mécanique quantique. Tout état stationnaire d'un système quantique est décrit par une fonction d'onde Ψ, propre à l'équation de Schrödinger indépendante du temps

$$
\hat{H}\Psi(r_i, R_\alpha) = E\Psi(r_i, R_\alpha) \tag{1.1}
$$

- $\hat{H}$ : Opérateur hamiltonien.
- Ψ : La fonction d'onde.
- E :L'énergie totale du système.

$$
\hat{H} = \hat{T} + \hat{V} \tag{1.2}
$$

- $-\hat{T}$ : Opérateur de l'énergie cinétique.
- $-\hat{V}$ : Opérateur de l'énergie potentielle.

L'étude de la structure électronique et des propriétés physiques des matériaux compte sur la résolution de l'équation de Schrödinger indépendante du temps pour un system à  $N$  particules en interaction (*n* électrons et  $m$ noyaux). L'hamiltonien total d'un système à N particules ( n électrons et m noyaux) est donné par :

$$
\hat{H} = \hat{T}_e + \hat{T}_n + \hat{V}_{ee} + \hat{V}_{nn} + \hat{V}_{en}
$$
\n(1.3)

Tels que :

- $\hat{T}_e$  :Opérateur d'énergie cinétique des électrons.
- $\hat{T}_n$  :Opérateur d'énergie cinétique des noyaux.
- $\hat{V_{ee}}$  :Opérateur d'énergie de répulsion colombien entre les électrons.
- $\hat{V_{nn}}$  :Opérateur d'énergie de répulsion colombien entre les noyaux.
- $\hat{V_{en}}$  :Opérateur d'énergie d'attraction colombien entre les noyaux et les électrons.

$$
\hat{T}_e = -\frac{\hbar^2}{2m_e} \sum_{i=1}^n \nabla_i^2
$$
\n
$$
\hat{T}_n = -\frac{\hbar^2}{2M_\alpha} \sum_{\alpha=1}^m \nabla_\alpha^2
$$
\n
$$
\hat{V}_{ee} = \frac{1}{2} \frac{1}{4\pi\epsilon_0} \sum_{i \neq j} \frac{e^2}{|r_i - r_j|}
$$
\n
$$
\hat{V}_{nn} = \frac{1}{2} \frac{1}{4\pi\epsilon_0} \sum_{\alpha \neq \beta} \frac{e^2 Z_\alpha Z_\beta}{|R_\alpha - R_\beta|}
$$
\n
$$
\hat{V}_{en} = -\frac{1}{4\pi\epsilon_0} \sum_{\alpha, i} \frac{e^2 Z}{|R_\alpha - r_i|}
$$

Après la substitution, l'hamiltonien total s'écrit sous la forme suivante :

$$
\hat{H} = -\frac{\hbar^2}{2m_e} \sum_{i=1}^n \nabla_i^2 - \frac{\hbar^2}{2M_\alpha} \sum_{\alpha=1}^m \nabla_\alpha^2 + \frac{1}{2} \frac{1}{4\pi\epsilon_0} \sum_{i \neq j}
$$
\n
$$
\frac{e^2}{|r_i - r_j|} + \frac{1}{2} \frac{1}{4\pi\epsilon_0} \sum_{\alpha \neq \beta} \frac{e^2 Z_\alpha Z_\beta}{|R_\alpha - R_\beta|} - \frac{1}{4\pi\epsilon_0} \sum_{\alpha, i} \frac{e^2 Z}{|R_\alpha - r_i|}
$$
\n(1.4)

Avec :

- $m_e$  : la masse de l'électron.
- $M_{\alpha}$  : La masse du noyau  $\alpha$ .
- $Z_\alpha$  : Le numéro atomique du noyau  $\alpha$ .
- $Z_{\beta}$ :Le numéro atomique du noyau  $\beta$ .

On remplace l'équation (4) dans l'équation (1) on obtient l'équation de Schrödinger à N particules en interactions suivante :

$$
\left[-\frac{\hbar^2}{2m_e}\sum_{i=1}^n \nabla_i^2 - \frac{\hbar^2}{2M_\alpha}\sum_{\alpha=1}^m \nabla_\alpha^2 + \frac{1}{2}\frac{1}{4\pi\epsilon_0}\sum_{i\neq j} \frac{e^2}{|r_i - r_j|} + \frac{1}{2}\frac{1}{4\pi\epsilon_0}
$$
\n
$$
\sum_{\alpha \neq \beta} \frac{e^2 Z_\alpha Z_\beta}{|R_\alpha - R_\beta|} - \frac{1}{4\pi\epsilon_0}\sum_{\alpha,i} \frac{e^2 Z}{|R_\alpha - r_i|}\right] \Psi(r_i, R_\alpha) = E\Psi(r_i, R_\alpha)
$$
\n(1.5)

#### 1.3 Approximation fondamentales

La résolution analytique de l'équation de Schrödinger n'est possible que pour un système mono-électronique(un seul électron). Pour le cas d'un système à N particules en interactions, la résolution de cette équation ne se fait que numériquement. Mais toujours il reste un problème complexe qui n'est pas simple à résoudre même numériquement, car il nécessite un temps énorme (des centaines d'année). Pour cela, plusieurs approximations ont été développées pour rendre la résolution de ce problème assez simple.

#### 1.3.1 Approximation de Born-Oppenheimer (BOA) :

L'approximation de Born-Oppenhiemer (Born-Oppenhiemer Approximation) est connue aussi sous le nom de l'approximation adiabatique, elle est développée par Max Born et Robert Oppenhiemer en 1927[1]. Elle consiste en première étape à la simplication de l'équation de Schrödinger. Elle est basée essentiellement sur la séparation des particules légères (électrons) et les particules lourdes (noyaux).

La différence de la masse entre ces particules (l'électron est environ 2000 fois plus léger que le noyau) nous aide à comprendre que les noyaux se déplacent beaucoup plus lentement que les électrons. Ainsi, il est légitime de considérer dans un premier temps que les noyaux sont fixes, et donc les électrons sont soumis à l'action d'un potentiel colombien statique[2].

Elle consiste aussi à séparer dans la fonction d'onde totale, la partie électronique (les électrons) de la partie nucléaire (les noyaux).

$$
\Psi(r_i, R_{\alpha}) = \Psi_e(r_i)\Psi_n(R_{\alpha})
$$
\n(1.6)

Cette approximation nous permet de négliger deux termes dans l'hamiltonien total d'un system (N particules en interactions) :

- Le terme d'énergie cinétique des noyaux  $\hat{T_n} = 0$
- Le terme d'énergie de répulsion coulombienne entre les noyaux  $\hat{V_{nn}}$  est un constant.

L'hamiltonien total sera écrit sous la forme :

$$
\hat{H} = \hat{T}_e + \hat{V}_{ee} + \hat{V}_{en} \tag{1.7}
$$

Donc:

$$
\hat{H} = -\frac{\hbar^2}{2m_e} \sum_{i=1}^n \nabla_i^2 + \frac{1}{2} \frac{1}{4\pi\epsilon_0} \sum_{i \neq j} \frac{e^2}{|r_i - r_j|} - \frac{1}{4\pi\epsilon_0} \sum_{\alpha, i} \frac{e^2 Z}{|R_\alpha - r_i|}
$$
(1.8)

#### 1.3.2 Approximation de Hartree :

Comme son nome indique, elle a été proposée par le physicien et mathématicien Douglas Rayner Hartree en 1928. Cette méthode D'appuis sur l'idée suivante :

Chaque électron évolue dans un potentiel effectif généré par les noyaux et les autres électrons. Autrement-dir, chaque électron se déplace dans un champ moyen créé par les noyaux et les autres électrons. La fonction d'onde totale  $\Psi(r_1, r_2, ..., r_N)$  est remplacée par le produit direct de la fonction d'onde mono-électronique[3].

$$
\Psi(r_1, r_2, ..., r_N) = \prod_{i=1}^{N} \phi_i(r_i)
$$
\n(1.9)

La fonction d'onde électronique  $\phi$  est appelée aussi spin-orbital. Elle s'écrit sous la forme suivante  $\phi(r, s)$  où r et s sont les coordonnées d'espace et de spin, respectivement.

L'énergie totale du système s'écrit sous la forme suivante :

$$
E = \sum_{i=1}^{N} \varepsilon_i \tag{1.10}
$$

L'hamiltonien total du système  $\hat{H}$  peut être écrit comme une somme d'hamiltoniens mono-électronique  $h(i)$ .

$$
\hat{H} = \sum_{i=1}^{N} h(i) \tag{1.11}
$$

L'équation de Schrödinger va passer d'une équation à N particules en interactions vers une equation à un seul électron, avec l'apparition d'une nouvelle forme de l'hamiltonien.

$$
h(i) = -\frac{\hbar^2}{2m_e} \sum_{i}^{N} \Delta_i + V_{ext}(r) + V_H(r)
$$
\n(1.12)

Avec :

-  $V_{ext}(r)$ : est le potentiel extérieur dû aux interactions noyaux-noyaux et les interactions électrons-noyaux, donné par :

$$
V_{ext}(r_i) = \sum_i \frac{Z_{\alpha}}{|r_i - R_{\alpha}|}
$$

 $-V_H(r)$ : est le potentiel de Hartree qui remplace toutes les interactions électron-électron, son expression est :

$$
V_H(r) = \int \frac{\rho(r')}{|r - r'|} dr'
$$

où  $\rho(r')$  est la densité électronique.

#### 1.3.3 Approximation de Hartree-Fock :

En 1930 le physicien russe Valdomir aleksanderovich Fock, a montré que la fonction d'onde  $\Psi$  ne satisfait pas le principe d'exclusion de pauli<sup>1</sup>, car elle n'est pas antisymétrique sous une permutation de deux électrons. En pratique, la fonction d'onde Ψ doit changer le signe lors d'une permutation de deux électrons. Dans ce cas, on peut dire que la fonction d'onde Ψ est antisymétrique.

$$
\Psi(r_1, r_2) = -\Psi(r_2, r_1) \tag{1.13}
$$

Hartree et Fock ont réussi à généraliser cette idée en montrant que le principe d'exclusion de pauli est satisfait seulement si la fonction d'onde Ψ est écrite sous la forme d'un déterminant construit à partir de n spin-orbitales  $\phi(r, s)$ . On obtient alors ce qui est connu sous le nom de *déterminant de Slater*, écrit comme suit :

$$
\Psi(r_1, r_2, ... r_N) = \frac{1}{\sqrt{(N)!}} \begin{vmatrix} \phi_1(r_1, s_1) & \phi_2(r_1, s_1) & \dots & \phi_N(r_1, s_1) \\ \phi_1(r_2, s_2) & \phi_2(r_2, s_2) & \dots & \phi_N(r_2, s_2) \\ \vdots & \vdots & & \vdots \\ \phi_1(r_N, s_N) & \phi_2(r_N, s_N) & \dots & \phi_N(r_N, s_N) \end{vmatrix}
$$
(1.14)

1. principe d'exclusion de pauli : les électrons appartenants à un même système ne peuvent pas se trouver simultanément dans le même état quantique.

Hartree et Fock ont introduire les nouvelles équations (équations de Hartree-Fock), par introduction d'un nouveau terme qui n'apparaisse pas dans les équations de Hartree, qui est le potentiel d'échange, dénit comme suit :

$$
V_X(r) = \sum_{i \neq j}^N \int \frac{\phi_j^*(r')\phi_i(r)}{|r - r'|} dr'
$$

Donc l'hamiltonien mono-électronique prend sa nouvelle forme :

$$
h(i) = -\frac{\hbar^2}{2m_e} \sum_{i}^{N} \Delta_i + V_{ext}(r) + V_H(r) + V_X(r)
$$
 (1.15)

#### 1.4 Théorie de la fonctionnelle de la densité (DFT)

La théorie de la fonctionnelle de la densité (density fonctional theory) a été construite ou début du  $21<sup>eme</sup>$  siècle. C'est la méthode la plus utilisée dans les calculs quantiques de la structure électronique de la matière et dans le domaine de la matière condensée. Ainsi que dans la chimie quantique. La DFT est annoncée pour la 1<sup>er</sup> fois par le physicien Italien Enrico Fermi et le physicien mathématicien Britannique Llewellyn Hilleth Thomas en 1920. Quarante ans après (en 1960 ) Pierre Hohenberg, Walter Kohn et Lu Sham, ont réussir à établir le formalisme théorique sur lequel repose la méthode actuelle (théorèmes de Hohenberg et Kohn et les équations de kohn et sham). Le principe de la DFT réside sur l'utilisation de la fonction de la densité électronique ou lieu de la fonction d'onde poly-électronique qui dépend de 3N variables, contrairement à la densité électronique que utilise 3 variables. Mathématiquement, la résolution d'un problème à 3 variables est favorable qu'un problème à 3N variables.

#### 1.4.1 La densité électronique :

La densité électronique est une fonction positive notée  $\rho(r)$ , dépendant de trois variable d'espace  $(x, y, \text{etc})$  ou bien de la position r. Elle s'annule a l'infini et son intégral donne le nombre total des électrons  $N$ .

$$
\rho(r \to \infty) = 0 \tag{1.16}
$$

$$
\int \rho(r) = N \tag{1.17}
$$

 $\rho(r)$  est une observable qui peut être mesurée expérimentalement par rayon X

#### 1.4.2 Théorèmes de Hohenberg et Kohn :

Théorème 1 : Le premier théorème de Hohenberg et Kohn annonce que l'état fondamental de tout système de particules interagissant avec une interaction inter-particules sont fixes et données. C'est une fonction unique de la densité électronique  $\rho(r)$ . Cela implique qu'il est possible d'écrire la fonction d'onde de l'état fondamental comme une fonction unique de la densité électronique de l'état fondamental, c'est-à-dire  $\Psi_0 = \Psi[\rho_0(r)]$ . Cela aussi permettra d'écrire l'énergie de l'état fondamental E en fonction de la densité de l'état fondamental, comme indiqué dans l'équation (18).

$$
E[\rho(r)] = T[\rho(r)] + V_{ee}[\rho(r)] + V_{ext}[\rho(r)] \tag{1.18}
$$

- $-T[\rho(r)]$ : est l'énergie cinétique du système
- $V_{ee}[\rho(r)]$ : est l'énergie potentielle du système

Bien que le premier théorème de Hohenberg et Kohn prouve rigoureusement qu'une fonctionnelle de la densité électronique  $E[\rho_0(r)]$  existe, mais le théorème ne dit rien sur la forme réelle de la fonctionnelle [4].

Théorème 2 : Le deuxième théorème de Hohenberg et Kohn dénit une propriété importante de la fonctionnelle et affirme que la densité électronique qui minimise l'énergie de la fonctionnelle globale est une véritable densité électronique correspondante aux solutions complètes de l'équation de Schrödinger. Si la vraie forme de la fonctionnelle est connue, alors on peut essayer de minimiser l'énergie en variant la densité électronique afin de trouver la densité électronique de l'état fondamental. Une fois que la densité électronique de l'état fondamental est connue, toutes les propriétés peuvent être calculées [4].

$$
E[\rho_0(r)] = MinE[\rho(r)] \qquad (1.19)
$$

#### 1.4.3 Équations de Kohn et sham :[5]

Kohn et Sham ont présenté une méthode plus pratique pour déterminer l'énergie de l'état fondamental  $E_0$  d'un système à N particules, à partir de la densité électronique, ils ont considéré que la densité électronique d'un système fictif référence noté  $\rho_{fic}(r)$  est la même que celle du système réel noté  $\rho_0(r)$ :

$$
\rho_{fic}(r) = \rho_0(r) \tag{1.20}
$$

ainsi la densité électronique est donnée par :

$$
\rho(r) = \sum_{i=1}^{N} |\varphi_i(r)|^2 \qquad (1.21)
$$

où

 $\varphi_i(r)$ : sont des orbitales de Kohn et Sham.

La fonctionnelle de l'énergie définit par Kohn et Sham est :

$$
E_{KH}[\rho(r)] = T_{fic}[\rho(r)] + E_{H}[\rho(r)] + E_{xc}[\rho(r)] + \int V_{ext}(r)\rho(r)dr \qquad (1.22)
$$

- $T_{fic}[\rho(r)]$  : est l'énergie cinétique du système fictif référence.
- $E_H[\rho(r)]$  : est l'énergie de Hartree.
- $E_{xc}[\rho(r)]$  : l'énergie d'échange et de corrélation.

On défini l'hamiltonien du système fictif comme suit :

$$
H_{fic} = \sum_{i=1}^{N} h_i
$$
 (1.23)

Avec :

$$
h_i = -\frac{\hbar^2}{2m}\Delta_i + V_{eff}(r_i)
$$
\n(1.24)

tel que :  $V_{eff}(r_i)$  est le potentiel effectif qui représente la premier équation de Kohn et Sham

$$
V_{eff}(r_i) = V_{ext}(r_i) + V_H(r_i) + V_{xc}(r_i)
$$
\n(1.25)

- $V_{ext}(r_i)$  est le potentiel extérieur
- $V_H(r_i)$  est le potentiel Hartree
- $V_{xc}(r_i)$  est le potentiel d'échange et de corrélation donné par la dérivée fonctionnelle de l'énergie d'échange et de corrélation  $E_{xc}[\rho(r)]$  son expression est la suivante :

$$
V_{xc}(r_i) = \frac{\partial E_{xc}[\rho(r)]}{\partial \rho(r)}
$$
(1.26)

La deuxième équation de Kohn et Sham va prendre la forme de l'équation de Schrödinger mono-électronique, mais elle utilise à la place des fonction d'onde les orbitales de Kohn et Sahm, elle s'écrite comme suit :

$$
\[ -\frac{\hbar^2}{2m}\Delta_i + V_{eff}(r_i) \] \varphi_i(r) = \varepsilon_i \varphi_i(r) \tag{1.27}
$$

Le terme du potentiel d'échange et de corrélation représenté dans la première équation de Kohn et Sham (25) est très complexe à dénir. Pour cela, deux approximations sont dénies pour approximer ce terme, la première est l'approximation de la densité local (LDA), et la deuxième c'est l'approximation du gradient généralisés(GGA).

#### 1.4.4 Approximation de la densité local (LDA) :

L'approximation de la densité local *(local density approximation)* est introduite par Kohn et Sham, Elle consiste à considérer la densité comme étant équivalente à celle d'un gaz d'électrons homogènes. C'est-à-dire, elle varie lentement dans l'espace. L'énergie d'échange et de corrélation est donnée par :

$$
E_{xc}^{LDA}[\rho(r)] = \int \rho(r)\varepsilon_{xc}^{LDA}[\rho(r)]dr \qquad (1.28)
$$

 $\varepsilon_{xc}^{LDA}[\rho(r)]$  : l'énergie d'échange et de corrélation par particule d'un gaz d'électrons de densité  $\rho(r)$  uniforme.

Le potentiel d'échange et de corrélation donné par l'équation (26) est ex-

primé dans cette approximation comme suit :

$$
V_{xc}(r_i) = \frac{\partial E_{xc}[\rho(r)]}{\partial \rho(r)} = \varepsilon_{xc}[\rho(r)] + \frac{\partial \varepsilon_{xc}[\rho(r)]}{\partial \rho(r)}
$$
(1.29)

La LDA est souvent très précise, et pour les systèmes avec des densités  $\rho(r)$  variantes lentement donne généralement de très bons résultats. Elle est plus pratique dans les systèmes plus homogènes (les molécules et les solide). Mais dans les système qui ne le sont pas elle donne des mauvais résultats. Elle ne tient pas compte de la liaison de van der Waals, et donne une très mauvaise description de la liaison hydrogène.

#### 1.4.5 L'approximation de Gradient Généralisé (GGA) :

L'approximation de Gradient Généralisée (Generalized Gradient Approximations) a été introduite pour améliorer l'approximation de la de densité local (LDA), c'est-à-dire elle tient compte de non homogénéité de la densité électronique  $\rho(r)$ . Pour cela, elle consiste à introduire un gradient de la densité électronique  $\nabla \rho(r)$ , ce qui conduit à l'énergie d'échange et de corrélation soit une fonction dépendant de la densité électronique et de son gradient.

L'énergie d'échange est de corrélation dans cette approximation sera écrite sous la forme suivante :

$$
E_{xc}^{GGA}[\rho(r), \nabla \rho(r)] = \int \rho(r) \varepsilon_{xc}^{GGA}[\rho(r), \nabla \rho(r)] dr \qquad (1.30)
$$

 $\varepsilon_{xc}^{GGA}[\rho(r),\nabla\rho(r)]$  : L'énergie d'échange et de corrélation par particule d'un gaz d'électrons de densité non uniforme.

## 1.5 Modélisation moléculaire

La modélisation moléculaire implique l'utilisation des méthodes de calcul théoriques (mécanique moléculaire, dynamique moléculaire, mécanique quantique ab-initio...) permettant de déterminer la représentation graphique de la géométrie ou de la configuration des atomes d'une molécule et d'évaluer les propriétés physico-chimiques de la molécule étudiée.[6].

Il existe plusieurs types de modélisations moléculaires qui permettent de prédire des comportements de plus en plus complexes :

#### 1.5.1 La mécanique moléculaire :

Calcule l'état le plus stable au zéro absolu. Ce calcul de minimisation de l'énergie potentielle ne fait pas intervenir l'énergie cinétique, donc la température. Des méthodes de gradient sont utilisées pour minimiser cette énergie.

#### La méthode de Monte-Carlo :

C'est une méthode d'échantillonnage statistique qui permet de prédire l'état d'équilibre à température et les contraintes imposées. Le succès de cette méthode réside sur le principe d'échantillonnage des diérents états possibles, permettant d'atteindre plus rapidement et sûrement l'équilibre. Par contre, la méthode de Monte-Carlo, ne faisant pas explicitement référence au temps, ne permet pas d'analyser directement les cinétiques.

#### 1.5.2 La dynamique moléculaire :

La dynamique moléculaire consiste à étudier l'évolution d'une molécule dans le temps, en appliquant les lois de la mécanique classique newtonienne, c'est-à-dire simuler les mouvements atomiques au cours du temps. Ces mouvements correspondent à des vibrations autour d'un minimum ou au passage d'un minimum à un autre minimum d'énergie.

Nous savons que les atomes sont soumis à une énergie potentielle d'interaction avec les autres atomes, et à une énergie cinétique, qui donne la température. A tout instant, l'énergie totale du système atomique, ou énergie interne, est la somme des énergies cinétiques et potentielles de tous les atomes. Chaque atome comporte trois composantes de position et trois composantes de vitesse, soit six degrés de liberté. L'énergie cinétique instantanée de chaque atome est :

 $E_c = \frac{1}{2} m_i v_i^2$  $i_i^2$ , où  $m_i$  et  $v_i$  sont respectivement la masse et la vitesse instantanée de l'atome i . Donc la température  $T$  est donnée par la relation suivante :

$$
T = \frac{2}{K_B(3N - N_c)} \sum_{i}^{N} \frac{1}{2} m_i v_i^2
$$
 (1.31)

-  $K_B$  est la constante de Boltzmann.

- (3N − Nc) est le nombre de degrés de liberté de la vitesse.

-  $N_c$  est le nombre total de contraintes.

Dans ce calcul, chaque atome est considéré comme une masse ponctuelle dont le mouvement est déterminé par l'équation de la dynamique classique de Newton :

$$
F_i = m_i a_i = \frac{d^2 r_i(t)}{dt^2}
$$
 (1.32)

où

- $F_i$  est la force extérieure agissant sur l'atome i.
- $a_i$  est l'accélération de l'atome i.
- $r_i$  est la position de l'atome i

La dynamique moléculaire permet de calculer la force exercée sur chaque atome par dérivation de la fonction d'énergie potentiel  $E(r_i)$ .

$$
F_i = -\frac{dE(r_i)}{dr_i} \tag{1.33}
$$

Cette méthode nous fournit différentes informations sur l'atome (la trajectoire, la vitesse et la position) par intégration de l'équation (31). Dans ce cas, l'intégration se fait numériquement par subdivision de la trajectoire en une série d'états discrets séparés par des intervalles de temps très courts appelles, le pas d'intégration  $\delta t$ . connaissant la vitesse et l'accélération de l'atome i à l'instant t on peut connaitre sa position à l'instant  $t + \delta t$ :

$$
r_i(t + \delta t) = 2r_i(t) - r_i(t - \delta t) + a_i \delta t \tag{1.34}
$$

#### 1.5.3 Les algorithmes utilisés dans la modélisation moléculaire :

Le principe de la modélisation moléculaire est basé sur l'idée de la minimisation de l'énergie potentiel. Pour cela on va décrire trois algorithmes, (le steepest descent, le gradient conjugué, le Newton-Rhapson).

Les deux premiers algorithmes cherchent le minimum à partir des informations de la dérivée première de l'énergie potentielle seulement, alors que le dernier prend aussi en compte les informations de la seconde dérivée.

L'algorithme de steepest descent : La steepest descent ou bien méthode de la plus grande pente. On calcule d'abord l'énergie initiale  $E_0$ , puis on applique des déplacements infinitésimaux sur chaque atome individuellement  $r + dr$ , et on recalcule la nouvelle énergie  $E_1$ . La première dérivée de l'énergie potentielle (ou encore gradient d'énergie) est donc :

$$
\nabla E = \frac{dE}{dr} = \frac{E_1 - E_0}{dr} \tag{1.35}
$$

- Si le gradient  $\nabla E < 0.1$  l'énergie diminue avec dr.

- Si le gradient  $\nabla E > 0.1$  l'énergie augmente avec dr.

On déplace ensuite pour la deuxième fois chaque atome sur une distance dépendant de  $\frac{dE}{dr}$ . Cet algorithme suivra donc la direction imposée par les forces interatomiques dominantes et consiste à rechercher la direction la plus grande pente au cours de laquelle l'énergie décroite le plus rapidement.La direction suivie sera celle indiquée par l'opposé au gradient d'énergie, c'està-dire dans la direction ou l'énergie diminue le plus vite. Cette méthode est rapide dans les premiers cycles mais converge très lentement en fin de cycle.

L'algorithme du gradient conjugué : Cette méthode est une amélioration de la steepest descent. Le pas est ajusté à chaque cycle pour obtenir la meilleure diminution d'énergie.

L'algorithme de Newton-Raphson : Cette méthode a recours aux dérivées secondes de l'énergie ou de la dérivée du gradient d'énergie  $\frac{d^2E}{dr}$ . Elles représentent les constantes de force du spectre de vibration.

La programmation de cet algorithme est plus compliquée mais le résultat est plus précis c'est bien que la majorité des programmes de modélisation moléculaire l'ont adopté. Pour N atomes, la matrice comprend  $3N \times 3N$ éléments. De la matrice des dérivées secondes, on peut extraire les valeurs propres c'est-à-dire les fréquences de vibration(spectre Infra-rouge).

## 1.6 Approximation de pseudo-potentiel

L'approximation du pseudo-potentiel est introduite par le physicien italien Enrico Fermi en 1930[7]. C'est une approximation qui permet de remplacer le potentiel d'interaction coulombien du noyau et les effets des électrons du cœur, fortement liés, par un potentiel effectif interagissant seulement avec les électrons de valence[8]. Le système qu'on traite à présent n'est plus le système  ${noyau + \acute{e}lectrons}$  mais  ${Inoyau + \acute{e}lectrons de cœur}$ électrons de valence}={Ions + électrons valence}. Les pseudo-potentiels sont des potentiels qui conduisent pour une configuration électronique de référence de l'atome isolé aux valeurs propres exactes et à des fonctions propres aussi régulières que possible en accord avec les fonctions d'onde atomiques au-delà d'un certain rayon choisi appelé rayon de coupure  $r_c$ . Ces fonctions propres, appelées pseudo-fonctions, possèdent les mêmes propriétés de diffusion (les mêmes dérivées logarithmiques) que les fonctions d'onde réelles[9]. L'approximation du pseudo-potentiel présente un grand intérêt dans le calcul théorique de la structure électronique de la matière car elle sert à ne traiter explicitement que les électrons de valence. Il existe trois famille de pseudo-potentiel, les pseudo-potentiels à norme conservée : les pseudo-potentiels ultra-doux est les pseudo-potentiels projetés qui ne conservent pas la norme. Dans ce travail on utilise le pseudo-potentiel à norme conservée.

### 1.6.1 pseudo-potentiel à norme conservée

Schéma de Troullier et Martins : La première partie de la construction de pseudopotentiel consiste à déterminer les énergies et les états propres de l'atome isolé dans son état fondamental. Cela donne la partie radiale  $R_{n,l}(r)$  de l'orbitale atomique. Une pseudo-fonction d'onde  $\phi_l^{P.S.}$  $l_l^{P.S}(r)$  plus douce (moins de nœuds) est construite à partir de la fonction d'onde  $R_{n,l}(r)$  représentant les électrons de valence.

Dans le cadre des pseudo-potentiels à norme conservée, la pseudo-fonction d'onde  $\phi_l^{P.S}$  $l_l^{P.S}(r)$  doit satisfaire aux conditions suivantes :

1. Les valeurs propres de l'Hamiltonien associées aux pseudo-fonctions d'ondes  $\phi_l^{P.S}$  $l^{PS}(r)$  et aux fonctions d'ondes réelles  $\phi(r)$  sont égales :

$$
\varepsilon_{n,l}^{P.S} = \varepsilon_{n,l} \tag{1.36}
$$

2. Les fonctions d'ondes réelles  $\phi(r)$  et les pseudo-fonctions d'ondes  $\phi^{P.S}_l$  $l^{P.S}(r)$ sont égales à l'extérieur de la sphère de rayon  $r_c$  (région de cœur) :

$$
\phi(r) = \phi_l^{P.S}(r) \quad pour \quad r > r_c \tag{1.37}
$$

- 3. A l'intérieur de la sphère de rayon  $r_c$  , la pseudo-fonction d'onde  $\phi^{P.S}_l$  $l^{P.S}(r)$ est non oscillante et ne possède pas de nœuds.
- 4. Le pseudo-potentiel ne doit pas diverger au voisinage du noyau. On résout ce problème par le concept de conservation de la norme : la densité de charge à l'intérieur de la sphère de rayon  $r_c,$  est la même pour la pseudo-fonction d'onde et la fonction réelle :

$$
\int_0^{r_c} r^2 |\phi_l^{P.S}(r)|^2 dr = \int_0^{r_c} r^2 |\phi(r)|^2 dr \qquad (1.38)
$$

Ces pseudo-potentiels à norme conservée ont été développés par Troullier et Martins Hamann et al. Dans le code SIESTA, les pseudo-fonctions d'ondes sont construits, en utilisant le schéma de Troullier et Martins. Dans ce dernier, la partie radiale des pseudo-fonctions, pour chaque moment orbital, l, ont la forme suivante [10]

$$
\phi_l^{P.S}(r) = \begin{cases} \phi^{AE} & \text{si} \quad r > r_c \\ r^{l+1} e^{p(r)} & \text{si} \quad r < r_c \end{cases} \tag{1.39}
$$

où :

 $p(r)$  est un polynôme donne par :

$$
p(r) = c_0 + c_2r^2 + c_4r^4 + c_8r^8 + c_{10}r^{10} + c_{12}r^{12}
$$
 (1.40)

Les coefficients  $c_{2n}(n = 0, ..., 6)$  sont déterminés à partir de l'égalité des fonctions d'ondes de valence et des pseudo-fonctions d'ondes, ainsi que de leurs quatre premières dérivées pour  $r\,=\,r_c$  , de l'annulation de la dérivée première des pseudo-fonctions d'ondes pour  $r = 0$  et de la conservation de la norme. Les pseudo-potentiels ainsi construits sont assez lisses et convergent rapidement dans l'espace réciproque.

# 1.7 Conclusion :

Dans ce chapitre on a définit l'équation de Schrödinger à N particules en interaction, puis on a présenté les diérentes approximations qui facilitent la résolution de cette équation, on conclu que ces approximations sont liées ente elles, on a aussi décrit la théorie de la fonctionnelle de la densité (la DFT) qui est connue comme une méthode qui réduisant le nombre des variables de 3N à 3 variables, donc elle nous facilite le chemin vers la résolution de l'équation de Schrödinger, et aussi on a présenté ces diérentes approximations. A la n de ce chapitre on a cité quelques méthodes qui nous permet de modéliser le comportement des molécules et des atomes.

Chapitre 2 Généralités sur les matériaux étudiés

# Chapitre 2

# Généralité sur l'Arsenic et le Germanium

Durant ce travail, on va étudier les propriétés structurales, électriques et magnétiques des composées  $As<sub>n</sub>Ge<sub>m</sub>$  à travers le code du calcul SIESTA. Dans ce chapitre, on va décrire les deux matériaux étudiés l'arsenic et le germanium.

### 2.1 L'Arsenic

#### 2.1.1 Historique

L'Arsenic provient du latin "arsenicum" et du grec "arsenikon", signifie "mâle". L'arsenic est connu depuis l'Antiquité. L'homme l'utilise en métallurgie pour la fabrication de quelques outils et aussi en peinture pour la fabrication de pigments. L'arsenic soigne aussi les ulcères par exemple et est pris à titre préventif la syphilis et le cancer notamment[11].

Dès l'âge du Bronze où il était utilisé en alliage avec le bronze et le cuivre afin d'augmenter la brillance du métal et améliorer son durcissement[11].

Au 18emme siècle, on commence à utiliser l'arsenic comme poison, son action étant indécelable et laissant croire à une intoxication alimentaire[11].

Dans les années 1700 on commence par l'utiliser dans le domaine industriel pour sa toxicité. Le Vert de Paris par exemple est un puissant pesticide et raticide à base d'arsenic. Cependant en 1808 son utilisation devient interdite, car beaucoup trop dangereuse pour l'homme[11].

Les recherches sur l'arsenic continuent mais cette fois dans le domaine de la médecine. En 1908, Paul Ehrlich synthétise le Salvarsan que l'on considère comme le premier agent anti-infectieux et le premier médicament de chimiothérapie[11].

Ensuite, lors de la première Guerre mondiale, on se sert de l'arsenic en temps qu'arme chimique. Son utilisation en 1916 est finalement surveillée par l'état français qui oblige tout producteur d'arsenic à consigner ses stocks et surveiller ses ventes afin de limiter son utilisation en temps que poison  $human[11]$ .

### 2.1.2 Description de l'Arsenic :

L'arsenic est l'élément chimique de numéro atomique 33, noté par le symbole As. Il possède 33 isotopes connus, de nombre masse variant de 60 à 92. Se présente ordinairement sous la forme d'un solide gris. Il possède également trois formes allotropiques<sup>1</sup> : gris, jaune et noir. Ses propriétés sont très proches de celles du phosphore, élément situé dans la case au-dessus de l'arsenic dans le tableau périodique des éléments[11]. C'est un élément assez répandu à la surface de la Terre. Son valeur de clarke $^2$  est à  $5g/t$ . Il se trouve dans la nature dans les arséniures et sulfo-arséniures de fer, de nickel et de cobalt. L'arsenic est donc facilement combinable avec de nombreux autres métaux, notamment le soufre. On le trouve aussi assez souvent associé aux métaux précieux comme l'or et l'argent[11].

L'Arsenic revêt diérentes formes chimiques, lesquelles peuvent être classi ées en deux groupes : l'arsenic organique et l'arsenic inorganique. L'arsenic inorganique est considéré comme toxique pour la santé humaine, tandis que l'arsenic organique est considéré comme non toxique à cet égard[13].

Les propriétés d'arsenic sont citer dans le tableau suivant :

<sup>1.</sup> l'allotropie est la capacité d'un élément minéralogique d'exister sous diérentes formes cristallines et moléculaires diérentes

<sup>2.</sup> le Clarke est la valeur moyenne d'un élément chimique dans la croûte terrestre. Cette valeur s'exprime en  $g.t^{-1}$  (grammes par tonne) ou en p.p.m (parties par million c'est-à-dire un millionième  $10^6$ ) ou encore en % (pourcentage)

| Nom                            | Arsenic                     |  |  |  |
|--------------------------------|-----------------------------|--|--|--|
| Symbole                        | As                          |  |  |  |
| Numéro atomique                | 33                          |  |  |  |
| masse atomique                 | $75 \pm 0.002 u$            |  |  |  |
| Rayon atomique                 | $115 \; pm$                 |  |  |  |
| Etat d'oxydation               | $\pm 3, 5$                  |  |  |  |
| Électronégativité              | 2.18 Pauling                |  |  |  |
| Masse volumique                | $5.72~g.m^{-3}$ à $0°C$     |  |  |  |
| Température de fusion          | $613.85^{\circ}C$           |  |  |  |
| Température d'ébullition       | $817^{\circ}C$ à 28 $bar$   |  |  |  |
| Énergie de fusion              | $369.9 KJ. mol^{-1}$        |  |  |  |
| Conductivité électrique        | $3.45 \times 10^6 S.m^{-1}$ |  |  |  |
| Conductivité thermique         | $50 W.m^{-1}.K^{-1}$        |  |  |  |
| Dureté                         | 3.5                         |  |  |  |
| Période                        | 4                           |  |  |  |
| Configuration électronique     | $[Ar]4s^23d^{10}4p^3$       |  |  |  |
| Electrons par niveau d'énergie | 28185                       |  |  |  |

Table 2.1 Propriétés de l'arsenic

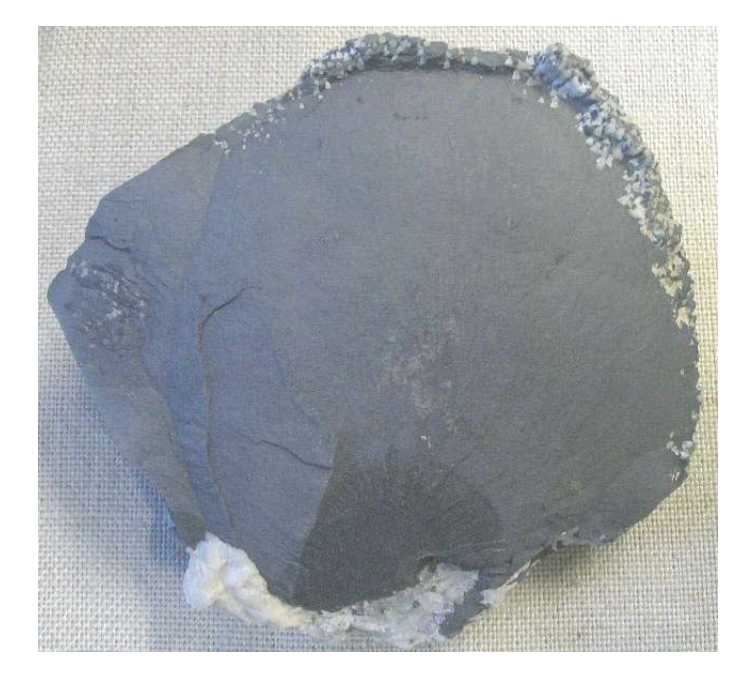

FIGURE 2.1 – Arsenic forme allotropique

### 2.1.3 Utilisation de l'Arsenic

L'arsenic est utilisé pour l'arsenicage, c'est-à-dire le fait de plonger un objet dans une solution d'arséniate de soude pour le débarrasser des parasites. L'arsenic sert ainsi à des fins commerciales, principalement dans les alliages et les conservateurs du bois. L'arséniate de plomb est un insecticide. Allié au gallium ou à l'indium, il est utilisé dans l'industrie des semi-conducteurs pour les diodes, les transistors ou encore l'optoélectronique. On l'utilise également ces derniers temps dans les tambours des imprimantes laser[13].

De nos jours, l'arsenic est utilisé dans l'industrie, en pharmacie et en agriculture[11].

- L'industrie : On le produit beaucoup en alliages, que ce soit avec du cuivre, du plomb, de l'or, afin d'augmenter sa dureté.Il entre dans la composition de beaucoup d'éléments électroniques comme les Batteries, les Cellules photovoltaïques et Cartes à puces...etc. Il est utilisé aussi comme un conservateur des matières organiques
- Pharmacie : D'après certaines études, l'arsenic aurait une action curative. Des sujets ayant consommé de l'eau avec quelques gouttes d'arsenic auraient se seraient vues moins exposées aux risques de dépression. De nos jours l'arsenic ne rentre plus dans la composition de médicaments, sa seule utilisation thérapeutique se limite à celui contenu dans l'eau thermale. Sa réputation est de traiter les affections respiratoires comme l'asthme, les allergies et la majorité des problèmes ORL.
- Agriculture : L'arsenic est utilisé comme pesticide mais son action est aussi fongicide. On l'utilise beaucoup en viticulture pour traiter les vignes contre les insectes

# 2.2 Le germanium

### 2.2.1 Historique

Lorsque le chimiste russe Dmitri Ivanovitch Mendeleïev a conçu le tableau périodique en 1869, il a découvert une case vide dans son tableau, exactement au dessous du silicium. Il a proposé un élément qui n'est pas encore connu, il l'a appelé Eka silicium, Mendeleïev a fait des prédictions sur les propriétés de l'Eka-silicium et de ses composés, qui ont été refusé par la science. En 1885 le chimiste allemand Clemens Alexandre Winkler à Bergakademie Freiberg(université en allemand), travaillait avec le minéral argyrodite<sup>3</sup> récemment découvert, sur le fait que son analyse quantitative de ce dernier présente chaque fois un déficit d'environ  $7\%$ , a poussé Winkler a pensé qu'il existe un élément inconnu dans le minerai étudié. Quatre mois après (6 Février 1886), il a réussi finalement à isoler un précipité de sulfure blanc, qui pourrait être réduit dans le flux d'hydrogène en une poudre métallique. Initialement Winkler a suggéré que ce nouvel élément était le stibium d'Eka postulé par Mendeleïev, alors que Mendeleïev voulait d'abord le classer comme cadmium d'Eka plutôt que comme silicium d'Eka. Après avoir déterminé d'autres propriétés, il a été confirmé qu'il s'agissait probablement l'élément prédit Eka-silicium. Mendeleev avait dérivé ses propriétés de son tableau périodique, de sorte que cette découverte a contribué à la reconnaissance du tableau périodique.

Winkler voulait initialement appeler ce nouvel élément Neptunium (relativement à la nouvelle planète Neptune qui à été découverte de son époque) mais ce nom a été utilisé pour un autre élément chimique. pour cela il est appelé Germanium en l'honneur de son pays (Germania latin pour l'Allemagne) le pays dans lequel il a été trouvé pour la première fois[14].

### 2.2.2 Description du germanium :

Le germanium est répandu mais ne se produit que dans des très faibles concentrations. Il est de couleur grise blanche, de valeur de Clarke = 1.5  $g.t^{-1}$  dans la nature. Il se présente généralement sous forme de sulfure (thiogermanate) et se trouve souvent en tant que compagnon dans les minerais de cuivre, zinc, argyrodite, Canfieldite et reniérite. Le germanium figure dans le tableau périodique des séries de métalloïde, mais il est classé selon la dé nition récente en tant que semi-conducteur. Le germanium élémentaire est très fragile et très stable dans l'air à la température ambiante,se cristallise avec la même structure que le diamant (cubique). Il est oxydé en monoxyde de germanium  $GeO$  et le dioxyde de germanium  $GeO<sub>2</sub>$  uniquement après un

<sup>3.</sup> L'argyrodite est un minerai opaque aux reflets métalliques, gris ou noir, de formule  $Ag_8GeS_6$ 

fort recuit <sup>4</sup> dans une atmosphère d'oxygène. Il possède 32 isotopes connus, de nombre de masse atomique variant de 58 à 89.

Le germanium est l'une des rares substances possédant la propriété d'anomalie de densité. Sa densité est plus faible à l'état solide qu'à l'état liquide. Son intervalle de bande est d'environ 0.67 ev à la température ambiante[15].

Les propriétés de germanium sont présentés dans le tableau suivant :

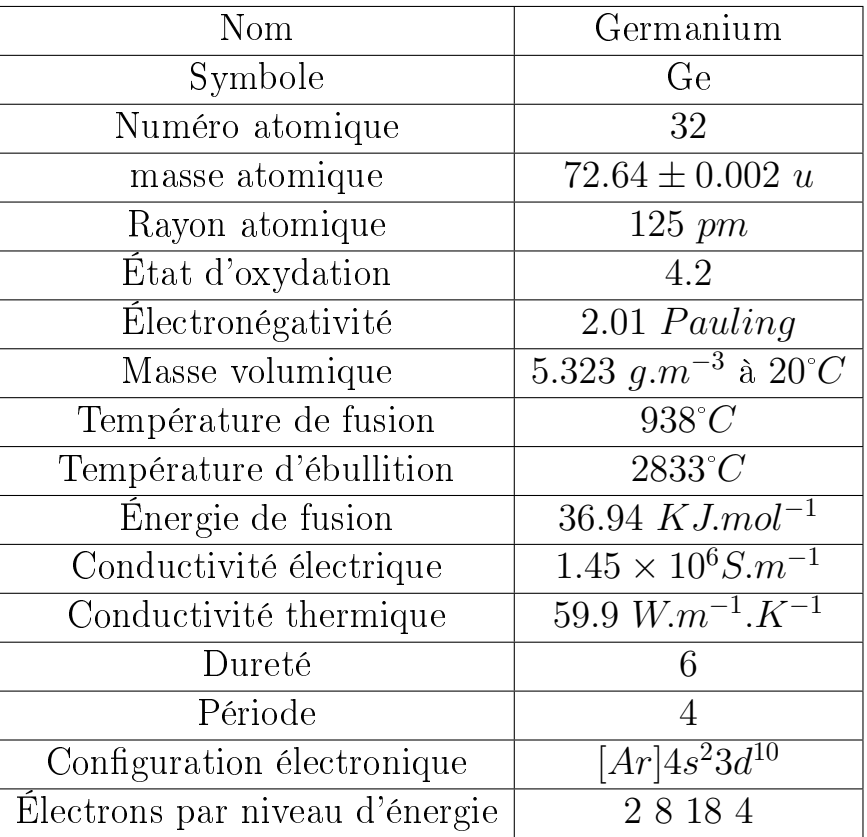

#### Table 2.2 Propriétés de Germanium

<sup>4.</sup> Le recuit d'une pièce métallique ou d'un matériau est un procédé correspondant à un cycle de chauffage. Celui-ci consiste en une étape de montée graduelle en température suivie d'un refroidissement contrôlé

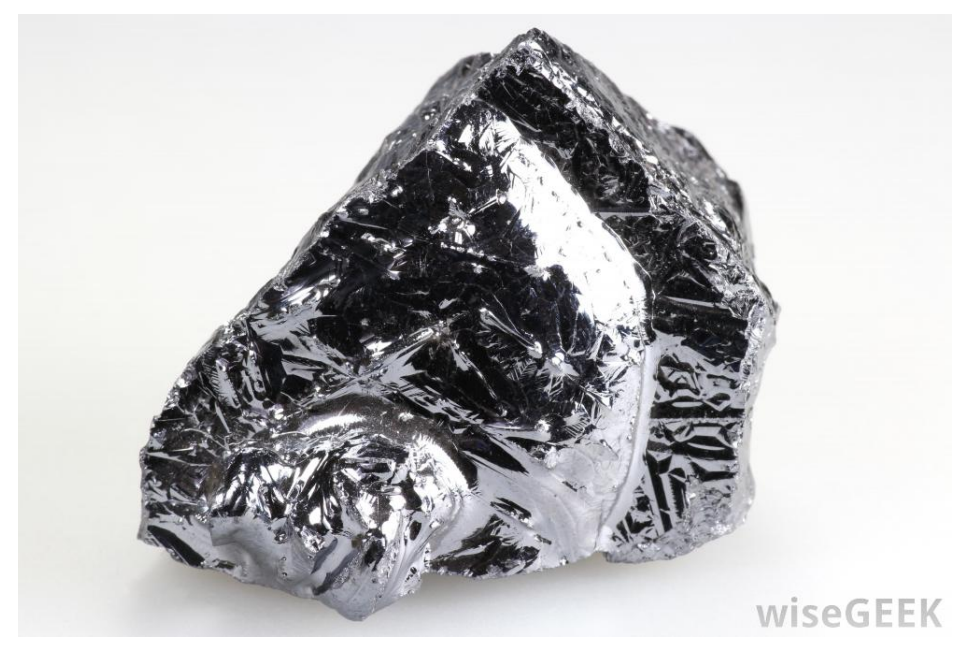

Figure 2.2 Germanium

#### 2.2.3 Utilisation de Germanium

Le germanium est notamment utilisé dans les transistors pour ses propriétés semi-conductrices avant d'être remplacé par le silicium dans les années 1970. Il est actuellement utilisé principalement pour l'optique infrarouge, car il est transparent au rayonnement infrarouge, afin de détecter et mesurer un tel rayonnement. Le dioxyde de germanium est aussi utilisé en tant que composant de certains dispositifs optiques en verre comme les lentilles à grand angle pour les caméras et les objectifs de microscope. Il est également employé pour la fabrication de la fibre optique et de cellules solaires pour les panneaux photovoltaïque, et dans certains domaines de l'électronique de pointe<sup>5</sup> [14].

<sup>5.</sup> La technologie de pointe désigne toute la technologie ayant été développée récemment et qui soit avancée

Chapitre 3 Notation sur le code de calcul utilisé

# Chapitre 3

# code de calcul SIESTA

### 3.1 Description du code :

SIESTA (Spanish Initiative for Electronic Simulations with Thousands of Atoms) est un code de calcul informatique, écrit en Fortran 95, développé initialement par les trois physiciens espagnol Pablo Orejon et Jose M.Solere et Emilio Artacho<sup>[15]</sup>. Le but de se code est d'effectuer des simulation abinitio de la dynamique moléculaire de molécules et de solides, basé sur le théorème de la fonctionnelle de la densité de Kohn et Sham dans la densité locale (LDA − LSD) ou l'approximation de gradient généralisée (GGA) et des pseudo-potentiel à norme conservée sous leur forme entièrement non locale. SIESTA utilise aussi un ensemble de base en confinant les orbitales atomiques (LCAO) pour construire l'ensemble de base à l'intérieur d'un rayon de coupure fini<sup>[16]</sup>. Il emploie des moments angulaires orbitaux arbitraires. Il projette les fonctions d'ondes électroniques et la densité sur l'espace réel afin de permettre le calcul des potentiels de Hartree et d'échange-corrélation. Outre la méthode standard de Rayleigh-Ritz, elle permet l'utilisation de combinaisons linéaires localisées des orbitales occupées, ce qui fait que l'échelle de temps et de mémoire de l'ordinateur est linéaire avec le nombre d'atomes. Des simulations avec plusieurs centaines d'atomes sont réalisables avec des postes de travail modestes.

### 3.2 Exécution du programme

Pour lancer un calcul avec le code SIESTA, nous devons avoir trois fichiers d'entrée indispensables qui sont :

- Le fichier d'entrée avec l'extension .fdf (flexible data format) qui contient toutes les informations relatives au système étudié.
- Le fichier du pseudo potentiel non formaté avec extension de type .psf ou d'extension .vps
- L'exécutable du programme SIESTA obtenu après la compilation.

A fin d'exécuter l'exécutable de SIESTA on va obtenir huit fichiers avec des extensions diérentes dans le même répertoire, ce sont :

- Le fichier avec l'extension .XV contient les positions et les vitesses finales.
- Le fichier avec l'extension .STRUCT\_OUT contient les vecteurs et les positions finales de la cellule dans le format cristallographique.
- Le fichier avec l'extension .DM correspond à une matrice densité pour permettre un redémarrage du calcul.
- Le fichier avec l'extension .ANI contient les coordonnées de toutes les étapes de déplacement des atomes.
- Le fichier avec l'extension .ANI contient les coordonnées de toutes les étapes de déplacement des atomes.
- Le fichier avec l'extension .EIG les valeurs propres de l'Hamiltonien de Kohn et Sham.
- Le fichier avec l'extension .out est un fichier de sortie standard qui contient tous les résultats.
- Le fichier avec l'extension .ion contient l'information complète sur toutes les espèces présentes dans le système

# 3.3 Fichier d'entré FDF

Le fichier d'extension .fdf est un fichier d'entrée qui contient les données physique du système étudié et les paramètres de simulation, écrit sous format spécial dit fdf. Dans ce fichier les données peuvent être introduites dans n'importe quel ordre, ou même être omises en faveur de valeurs par défaut. Ici nous proposons un aperçu sur le fichier fdf qui est basé sur les règles suivantes :

- La syntaxe de fdf est une étiquette de données suivie de sa valeur.

- Les étiquettes de fdf ne distinguant pas les majuscules et les minuscules.
- Tout un texte écrit après le caractère  $\#$  est considéré comme un commentaire.
- Les valeurs logiques sont désignées par : T, true, .true., yes, F, false, .false., no, un espace (un blanc) aussi considéré comme un true.
- Les chaînes de caractères ne doivent pas être écrites avec des apostrophes.
- Les valeurs réelles qui représentent une grandeur physique doivent être suivies de ses unités.
- Les structures de données complexes sont appelées blocs et sont placées entre les % ( % block label et % end-block label).
- Si une étiquette de données apparaît plus d'une fois, le code il va utiliser la premier apparence.
- Si une étiquette est mal orthographiée, elle ne sera pas reconnue.

# 3.4 Description du fichier FDF

Dans cette section on va décrire les déférentes variables que nous pouvons définir dans le fichier d'entrée fdf

SystemeName : Chaîne d'un ou plusieurs mots, contenant un nom descriptif du système (max. 150 caractères). Valeur par défaut : vide

Systemelabel : Est un nom de 20 caractère sans espace (attacher), contenant le nom du système étudié, il est utilisé pour nommer les fichiers de sortie, par défaut nommé siesta. Valeur par défaut : siesta

NumberOfSpecies : Est une variable obligatoire qui défini le Nombre de différentes espèces atomiques dans la simulation. Le pseudo potentiel de chaque espèce doit être introduit.

NumberOfAtoms : le nombre d'atomes dans la simulation est une variable obligatoire.

block ChemicalSpeciesLabel : Il spéciale les diérentes espèces chimiques qui sont présentes dans le système étudié, en leurs attribuant un numéro pour les identifiées, SIESTA reconnait les différentes atomes par le nombre atomique donné. est variable obligatoire.

block AtomicMass : Ce bloc permet d'introduire à chaque espèce chimique utilisé dans le calcul sa masse atomique. Si l'utilisateur n'introduit pas ce bloc, le programme choisit les masses atomiques naturelles pour tous les espèces étudiés. Tous les espèces se caractérisent par une ligne, qui contient deux nombres (entier et réel), le premier indique le numéro d'espèce et le deuxième indique sa masse atomique.

SIESTA il utilise aussi un ensemble de bases sont :

PAO.BasisSize : Il sert à fixer les tailles habituelles de la base, ce bloc est utilisé dans le cas ou le bloc PAO.Basis n'est pas déni, les bases les plus courantes sont :

SZ ou MINIMAL : base minimale au simple-zeta.

DZ : Base double-zeta dans l'arrangement défini par PAO.BasisType.

SZP : Base à simple zeta plus les orbitales polarisées.

DZP ou STANDARD : Elle est similaire à DZ (base double-zeta), mais elle inclue les orbitale polarisées, qui sont construites à partir de la théorie des perturbations. Valeur par défaut :DZP

**PAO.Energyshift** :  $(\hat{E}n \text{ }ergi \text{ }e \text{ }r \text{ }\'e \text{ }el \text{ }le)$  une norme pour les rayons de coupure de l'orbitale de confinement. C'est l'énergie d'excitation des PAO due au confinement. Il offre une procédure générale pour définir les rayons de confinement des PAO originaux (premier- zêta) pour toutes les espèces garantissant ainsi la compensation de la base. Cela n'a d'effet que lorsque le bloc PAO.Basis n'est pas présent ou lorsque les rayons spéciés dans ce bloc sont nuls pour le premier zêta. valeur par défaut  $= 0.02$  R

LatticeConstant : *paramètre de maille* Il permet de définir le paramètre de maille du réseau cristallin. Valeur par défaut : la taille minimale du système (supposée être une molécule) sans interactions inter cellulaires plus 10%.

block LatticeParametres : Est une méthode cristallographique pour définir les vecteurs du réseau, ils sont dénis par six valeurs, les trois normes des trois vecteurs avec l'unité du paramètre de maille (laticeConstant) et les trois angles entre eux en degré. Valeur par défaut : 1.01.01.0 90 90 90

block LatticeVectors : Permet de dénir les vecteurs de la maille avec l'unité de paramètre de réseaux, ils sont lus comme une matrice, tel que chaque vecteur étant une ligne. Il s'agit par défaut d'une maille carrée avec des longueurs de côté égales à LatticeConstant.

SpinPolarized : Variable logique qui permet le choix entre le calcul à spin polarisé "true" ou non polarisé "false" . Valeur par défaut : false

## 3.4.1 Les données fournis par SIESTA

- Énergies totales et partielles.
- Les forces atomiques et la densité des électrons.
- les tenseurs de contraintes.
- Les moments dipolaires électriques.
- La structure de bandes.
- Les populations des bandes et ses orbitales atomiques.
- Les densités d'état local et sa projection orbitale.
- La relaxation géométrique.
- La dynamique moléculaire à température constante.
- Les calculs de spin polarisés (colinéaires ou non).

Chapitre 4

Propriétés structurales et électronique des clusters de germanium purs et dopés.

# Chapitre 4

# Résultats et discussion [17]

## 4.1 Introduction :

Dans le cadre de la DFT, les méthodes de type ab-initio autorisent la prédiction des diérentes propriétés physico-chimiques des matériaux solides. Plusieurs modèles théoriques ont été proposés dans le but d'interpréter des mesures expérimentales et de prédire de nouveaux effets ainsi que de concevoir de nouveaux matériaux.

Dans ce travail nous allons étudier l'impact potentiel provoque par l'ajout d'un atome d'arsenic dans les clusters de germanium. On s'intéressera à l'étude de l'évolution en fonction de la taille de la structure du cluster, de son énergie de liaison, et son énergie du gap, du potentiel d'ionisation et de l'affinité électronique.

4.2 Études des clusters de  $AsGe_n(n=1-19)$ 

#### 4.2.1 Étude structurale :

En utilisant le schéma de calcul décrit précédemment, plusieurs calculs ont été lancés avec des structures de départ diérentes, pour rechercher les configurations de  $AsGe_n$  les plus stables. Les structures obtenues sont illustrées dans la Figure 4.1. Le tableau 4.1 représente les déférents paramètres physiques correspondants à ces structures.

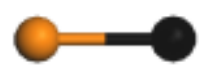

AsGe  $((a)C_{wy})$ 

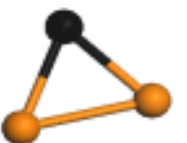

AsGe<sub>2</sub> ((a)C<sub>2v</sub>)

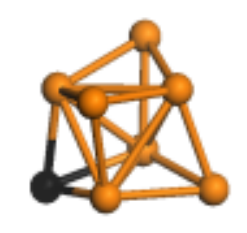

AsGe<sub>3</sub> ((b)C<sub>2v</sub>)

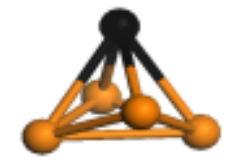

AsGe<sub>4</sub> ((b)C<sub>2v</sub>)

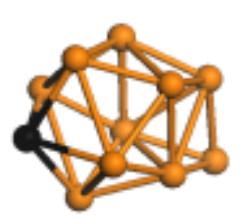

AsGe<sub>9</sub> ((a)C<sub>s</sub>)

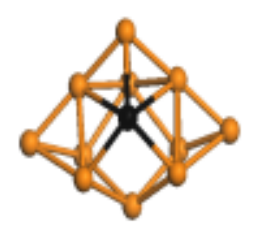

 $\text{AsGe}_6(\text{(b)}\text{C}_{2\text{v}})$ 

 $AsGe<sub>11</sub>$  ((a)C<sub>s</sub>)

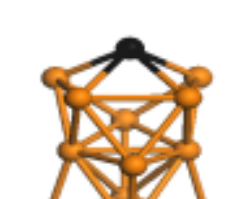

 $AsGe_7((b)C_{3v})$ 

 $AsGe_{12}((b)C_s)$ 

 $AsGe<sub>13</sub>(<sub>(b)</sub>C<sub>1</sub>)$ 

AsGe<sub>8</sub> ((b)C<sub>s</sub>)

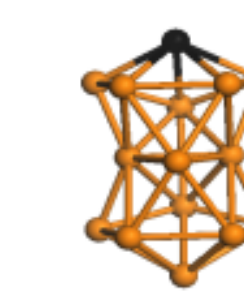

 $AsGe<sub>14</sub>$  ((b)C<sub>s</sub>)

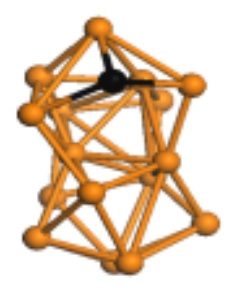

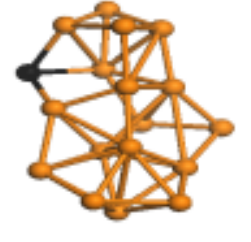

 $AsGe<sub>16</sub> ((a)C<sub>1</sub>)$ 

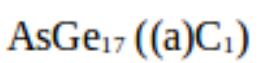

 $AsGe<sub>18</sub>(<sub>(b)C<sub>1</sub>)</sub>$ 

 $AsGe<sub>19</sub>(<sub>(b)C<sub>1</sub>)</sub>$ 

FIGURE 4.1 – Structures les plus stables des clusters de  $AsGe_n$   $(n = 1 - 19)$ .

Le tableau 4.1 décrit les clusters les plus stables de Germanium dopé par un atome d'Arsenic :

| Cluster<br>size $(n)$ | Symmetry       | $E_b$ (ev/atom) | $\Delta E$ (ev) | VEA (ev) | $VIP$ (ev) | $a_{Ge-Ge}$<br>$(\rm \AA)$ | $a_{As-Ge}$<br>$(\rm \AA)$ |
|-----------------------|----------------|-----------------|-----------------|----------|------------|----------------------------|----------------------------|
| $\mathbf 1$           | $C_{\infty v}$ | 1.426           | 0.171           | 2.175    | 8.141      |                            | 2.350                      |
| $\overline{2}$        | $C_{2v}$       | 2.139           | 1.110           | 0.969    | 7.425      | 2.775                      | 2.445                      |
| 3                     | $C_{2v}$       | 2.418           | 1.266           | 1.726    | 7.377      | 2.661                      | 2.473                      |
| $\overline{4}$        | $C_{2v}$       | 2.641           | 0.917           | 0.124    | 8.809      | 2.696                      | 2.734                      |
| $\overline{5}$        | $C_{4v}$       | 2.705           | 1.116           | 0.928    | 6.657      | 2.807                      | 2.679                      |
| 6                     | $C_{2v}$       | 2.873           | 1.278           | 1.632    | 6.615      | 2.786                      | 2.704                      |
| $\overline{7}$        | $C_{3v}$       | 2.835           | 0.743           | 1.701    | 7.022      | 2.821                      | 2.567                      |
| 8                     | $C_s$          | 2.909           | 0.571           | 1.279    | 6.661      | 2.808                      | 2.678                      |
| 9                     | $C_s$          | 2.977           | 1.066           | 1.604    | 6.271      | 2.774                      | 2.716                      |
| 10                    | $C_1$          | 2.949           | 0.898           | 0.884    | 6.953      | 2.774                      | 2.716                      |
| 11                    | $C_s$          | 2.945           | 1.026           | 0.783    | 6.609      | 2.740                      | 2.813                      |
| 12                    | $C_s$          | 3.003           | 0.396           | 1.044    | 7.736      | 2.814                      | 2.667                      |
| 13                    | $C_1$          | 3.016           | 0.697           | 1.520    | 6.574      | 2.780                      | 2.607                      |
| 14                    | $C_s$          | 3.046           | 0.797           | 1.174    | 6.946      | 2.828                      | 2.783                      |
| 15                    | $C_s$          | 3.045           | 0.782           | 1.482    | 6.984      | 2.801                      | 2.736                      |
| 16                    | $C_1$          | 3.045           | 0.538           | 1.394    | 6.977      | 2.813                      | 2.595                      |
| 17                    | $C_1$          | 3.031           | 0.623           | 0.763    | 7.031      | 2.766                      | 2.566                      |
| 18                    | $C_1$          | 3.024           | 0.594           | 2.000    | 6.361      | 2.803                      | 2.592                      |
| 19                    | $C_1$          | 3.029           | 0.519           | 1.667    | 6.834      | 2.732                      | 2.580                      |
| 20                    | $C_1$          | 3.065           | 0.667           | 1.961    | 6.558      | 2.739                      | 2.573                      |

TABLE 4.1 - Symétrie, énergies de cohésion, HOMO-LUMO gaps, Affinité électronique vertical, potentiel d'ionisation verticale, distance moyenne entre les atomes.

### 4.2.2 Description géométrique des cluster  $AsGe_n$   $(n = 1 - 19)$ :

Dans ce qui suit, nous allons décrire les structures présentées dans la Figure 4.1 :

Cluster AsGe : la structure de cluster AsGe est formée par un atome d'arsenic et un autre atome de germanium, séparés par une distance inter-atomique de .530Å, son énergie de liaison est égale à 1.426 ev/atom. Il appartient au groupe de symétrie  $C_{\infty V}$ .

Cluster  $AsGe_2$ : la structure de cluster  $AsGe_2$  se présente sous forme d'un triangle équilatéral, dont le sommet principal est occupé par l'Atome d'arsenic. La langueur de la liaison As-Ge est de 2.445 Å, et celle de la liaison Ge-Ge est de 2.775 Å, son énergie de liaison est égale à 2.139 ev/atom, sont groupe de symétrie est  $C_{2v}$ .

Cluster  $AsGe_3$ : la structure de  $AsGe_3$  se présente sous forme d'un losange plan. longueur de la liaison Ge-Ge est de 2.661 Å, et celle de As-Ge est de 2.473 Å. Sont énergie de liaison est égale à 2.418 ev/atom. Il fait partie du groupe de symétrie  $C_{2v}$ .

Cluster  $AsGe_4$ : le cluster a la forme d'une pyramide avec un atome de germanium adsorbé, dont le sommet principal est occupé par l'atome d'arsenic. La longueur de la liaison Ge-Ge est de 2.696 Å, celle de As-Ge est de 2.734 Å, son énergie de liaison  $E_b = 2.641$  ev/atom. Il appartient au groupe de symétrie  $C_{2v}$ .

Cluster  $AsGe_5:$  le cluster est présenté sous forme de deux pyramides l'une face à l'autre, avec une base commune sous forme d'un losange. La longueur de la liaison Ge-Ge est de 2.807 Å, celle de As-Ge est de 2.679 Å, avec une énergie de liaison  $E_b = 2.705 \text{ ev/atom}$ , son groupe de symétrie est  $C_{4v}$ .

Cluster  $AsGe_6$ : la structure de se cluster est de la forme d'un pentagone régulier distordu sur monté de deux atomes de germanium. La longueur de la liaison Ge-Ge est de 2.786 Å, celle de As-Ge est de 2.704 Å, sont énergie de liaison  $E_b = 2.873 \text{ ev/atom}$ . Sa symétrie est  $(b)C_{2v}$ .

Cluster  $AsGe_7$ : se cluster est présenté sous forme d'un cube déformé. Longueur de liaison Ge-Ge est de 2.821 Å,celle de As-Ge est de 2.567 Å, son énergie de liaison  $E_b = 2.835 \text{ ev/atom}$ , sont groupe de symétrie est  $C_{3v}$ .

Cluster  $AsGe_8$ : Se cluster est de la forme d'un cube déformé entièrement, avec atome de germanium et un autre d'arsenic situent en dessus du cube.

Longueur de la liaison Ge-Ge est de 2.808 Ået celle de As-Ge est de 2.678 Å, avec une énergie de liaison  $E_b = 2.909 \text{ ev/atom}$ . Il fait une partie de groupe de symétrie  $C_s$ .

Cluster  $AsGe_9$ : la structure de ce cluster est de la forme pseudo-sphérique et l'atome d'arsenic situe sur la surface gauche de se cluster. Longueur de la liaison Ge-Ge est de 2.774 Å, celle de As-Ge est de 2.716 Å, son énergie de liaison  $E_b = 2.977$  ev/atom. Son groupe de symétrie est  $C_s$ .

Cluster  $AsGe_{10}$ : le cluster est présenté sous forme pseudo-sphérique, l'atome d'arsenic placé sur la base de se cluster. Longueur de liaison Ge-Ge est de 2.774 Å, celle de As-Ge est de 2.716 Å, son énergie de liaison  $E_b = 2.949$ ev/atom. sa symétrie est  $C_1$ .

Cluster  $AsGe_{11}$ : la structure de ce cluster est présenté sous forme d'un parallélépipède déformé. Longueur de liaison Ge-Ge est de 2.740 Ået celle de As-Ge est de 2.813 Å, son énergie de liaison  $E_b = 2.945 \text{ ev/atom}$ . Il appartient au groupe de symétrie  $C_s$ 

Cluster  $AsGe_{12}$ : ce cluster est présenté sous forme d'un hexagonal compacte déformé. Longueur de la liaison Ge-Ge est de 2.814 Å, celle de As-Ge est de 2.667 Å, son énergie de liaison  $E_b = 3.003$  ev/atom. Son groupe de symétrie est  $C_s$ .

Cluster  $AsGe_{13}$ : la structure de ce cluster est sous forme d'un hexagonal compact déformé. Longueur de la liaison Ge-Ge est de 2.780 Å, celle de As-Ge est de 2.607 Å, son énergie de liaison  $E_b = 3.016 \text{ ev/atom}$ . Sa symétrie est  $C_1$ .

cluster  $AsGe_{14}$ : La structure de ce cluster est présenté sous forme d'un hexagonal compacte peut déformé. Longueur de la liaison Ge-Ge est de 2.828 Å, celle de As-Ge est de 2.783 Å, son énergie de liaison  $E_b = 3.046 \text{ ev/atom}$ . Il appartient au groupe de symétrie  $C_s$ .

Cluster  $AsGe_{15}$ : La structure de ce cluster est présenté sous forme d'un hexagonal compacte peut déformé. La longueur de la liaison Ge-Ge est de 2.801 Å, celle de As-Ge est de 2.736 Å, son énergie de liaison  $E_b = 3.045 \text{ ev/atom}$ . Il fait partie du groupe de symétrie  $C_s$ .

Cluster  $AsGe_{16}$ : ce cluster est présenté sous forme d'un hexagonal compacte peu déformé. La longueur de la liaison Ge-Ge est de 2.813 Å, celle de As-Ge est de 2.595 Å, son énergie de liaison  $E_b = 3.045 \text{ eV}$  atom. Il fait partie de groupe de symétrie  $C_1$ .

Cluster  $AsGe_{17}$ : la structure de ce cluster est de la forme pseudo-sphérique. La longueur de la liaison Ge-Ge est de 2.766 Å, celle de As-Ge est de 2.566 Å, son énergie de liaison  $E_b = 3.031$  ev/atom. Son groupe de symétrie est  $C_1$ .

Cluster  $AsGe_{18}$ : la structure de ce cluster est de la forme pseudo-sphérique. La longueur de la liaison Ge-Ge est de 2.803 Å, celle de As-Ge est de 2.592 Å, son énergie de liaison  $E_b = 3.024$  ev/atom. Sa symétrie est de  $C_1$ .

Cluster  $AsGe_{19}$ : la structure de ce cluster est de la forme pseudo-sphérique. La longueur de la liaison Ge-Ge est de 2.732 Å, celle de As-Ge est de 2.580 Å, son énergie de liaison  $E_b = 3.029$  ev/atom. Il appartient au groupe de symétrie  $C_1$ .

### 4.3 Propriété électronique :

### 4.3.1 Énergie de cohésion :

C'est une propriété électronique importante qui nous donne l'information sur la degré de stabilité des clusters en fonction de leur taille n.

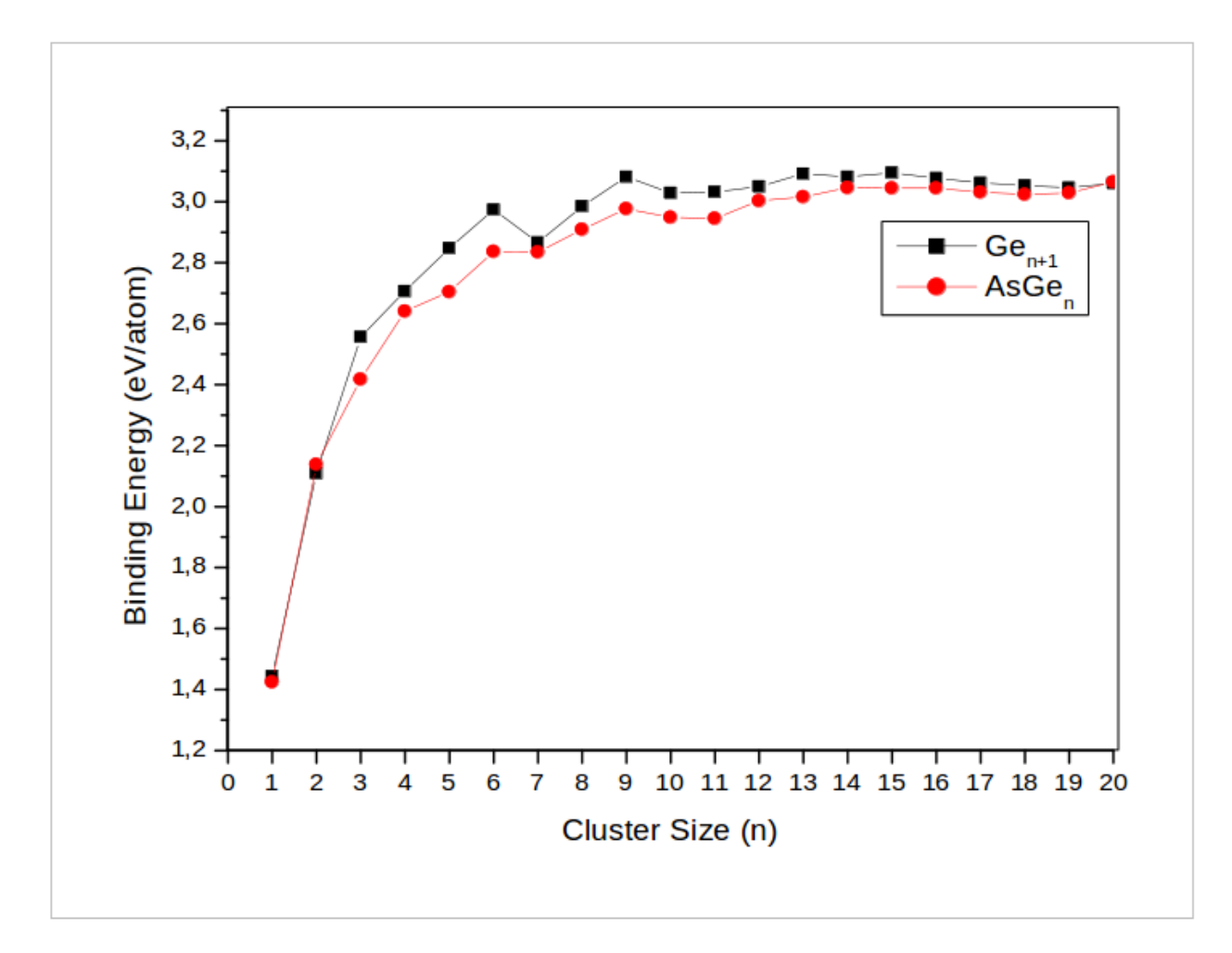

FIGURE 4.2 – Énergie de cohésion des structures les plus stables d' $AsGe_{n+1}$  et  $AsGe_n$ 

D'après la Figure il est claire que les énergie de cohésion par atome des clusters purs et dopés augmentent avec la taille  $n$ , ce qui signifie que les clusters peuvent gagner de l'énergie au cours du processus de croissance. On remarque que les énergies de cohésion par atome dans le cas des clusters purs sont légèrement supérieurs à celle des clusters dopés de même taille, ce qui voudrait dire que le dopage avec l'atome d'arsenic n'a pas amélioré la stabilité des clusters de germanium purs. Il apparait également que les énergies augmentent rapidement à partir de 1.426 ev jusqu'à 2.997 ev pour  $n = 9$  et l'on observe après une augmentation faible jusqu'à  $n = 20$ .

#### 4.3.2 HOMO-LUMO Gap :

C'est un paramètre physique important, il est défini par la différence d'énergie entre le plus haut niveau occupé (HOMO) et le plus bas niveau non occupé (LUMO) du spectre des niveaux d'énergie du cluster. Il nous donne l'information sur la réactivité de nos clusters avec l'environnement extérieur.

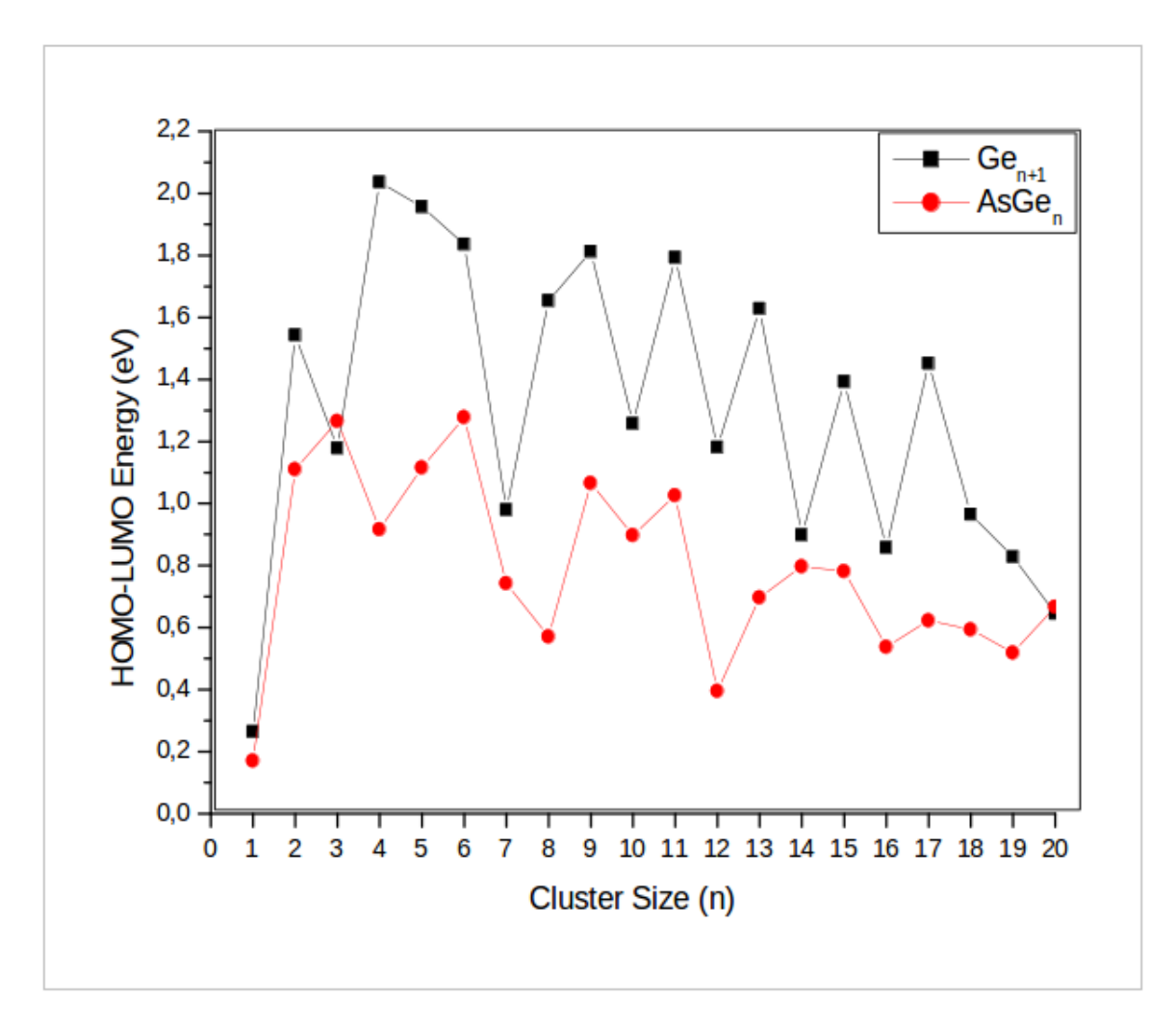

FIGURE 4.3 – HUMO-LUMO gap des structures les plus stables d' $AsGe_{n+1}$  et  $AsGe_n$ 

On remarque que le gap HUMO-LUMO des clusters de germanium purs est supérieure à celui des clusters de germanium dopés. Ce que veut dire que les clusters de germanium purs ont une stabilité supérieure.Les gaps faibles sont observés dans le cas des clusters dopés à l'arsenic ce qui signié que le dopage par l'arsenic améliore la réactivité des cages de germanium. On voit aussi une augmentation rapide du deux gaps à partir de 0.2 ev jusqu'à 1.2 ev pour le gap des cluster de germanium dopés, pour  $n = 3$ , et le gap des clusters de germanium purs continu à augmente jusqu'à 2.8 ev pour  $n = 4$ . A partir de la on voit une décroissance de deux gaps avec l'augmentation de la taille des clusters jusqu'à  $n = 20$ . Ce que signifie que la réactivité augment avec l'augmentation de la taille des cluster .

#### 4.3.3 Le potentiel d'ionisation vertical PIV :

Le potentiel d'ionisation vertical est une grandeur physique qui nous renseigner sur la difficulté d'extraction un électron d'une structure

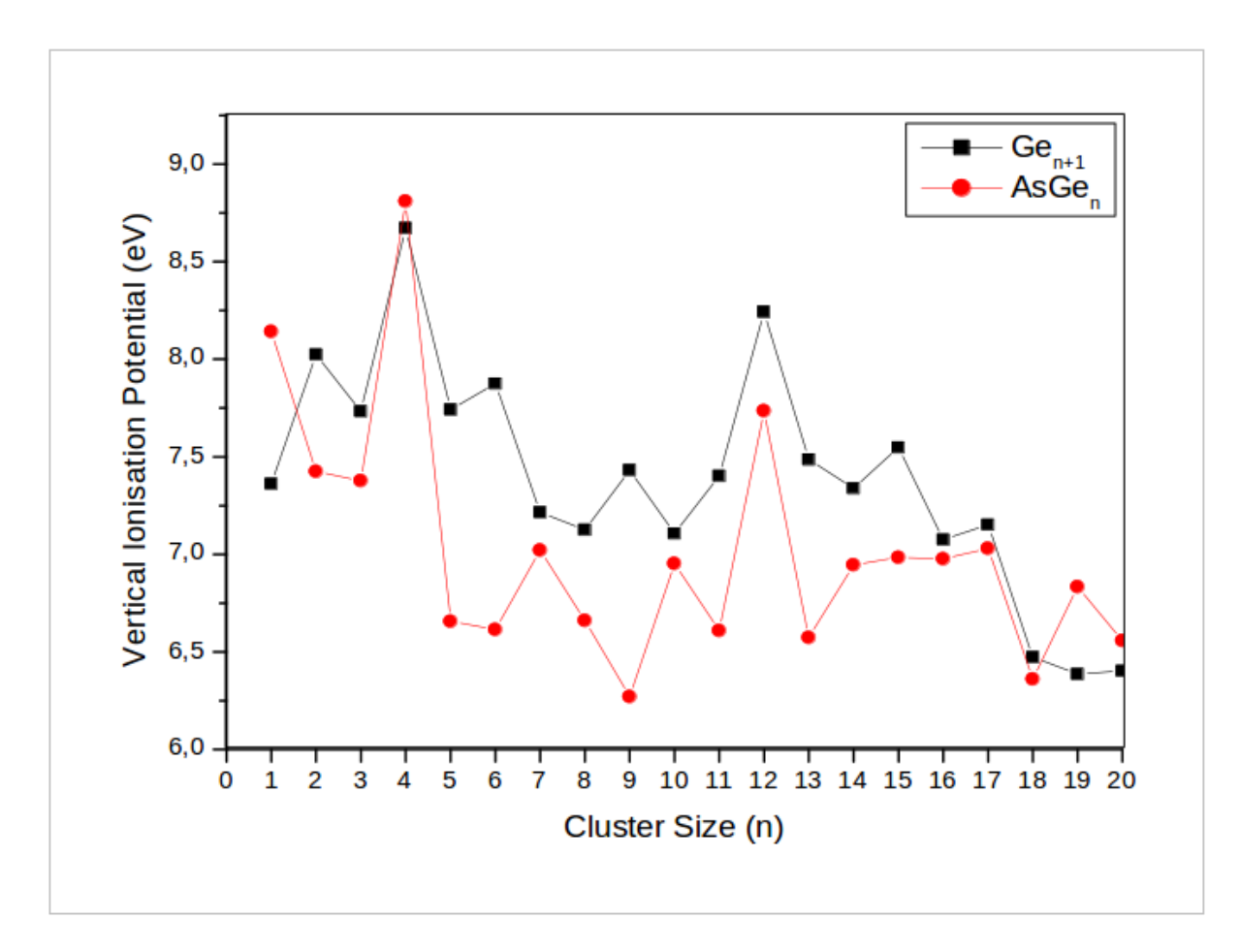

FIGURE 4.4 – Le potentiel d'ionisation vertical (VIP) des clusters  $Ge_{n+1}$  et  $AsGe_n$ 

A partir de la Figure 4.4 on voit que les deux courbes ont un comportement oscillatoire. Les clusters de germanium dopés  $AsGe<sub>1</sub>$  et  $AsGe<sub>4</sub>$  ont une énergie potentielle d'ionisation verticale supérieur a celle des clusters de germanium purs Ge2 et Ge4. Cela veut dire que les clusters dopés sont plus stables autrement-dit comportent la difficulté des les arraches un électron par rapport à les clusters purs. Au delà, on remarque une diminution rapide de l'énergie PIV des clusters de germanium dopés avec l'augmentation de la taille, Pour les clusters de germanium purs on voit une lente diminution qu'est a l'origine de la différence entre l'énergie PIV des clusters de germanium dopés et purs.

#### 4.3.4 Affinité électronique verticale AEV :

L'affinité électronique verticale est la quantité d'énergie qu'il faudrait fournir à un cluster pour accepter un électron.

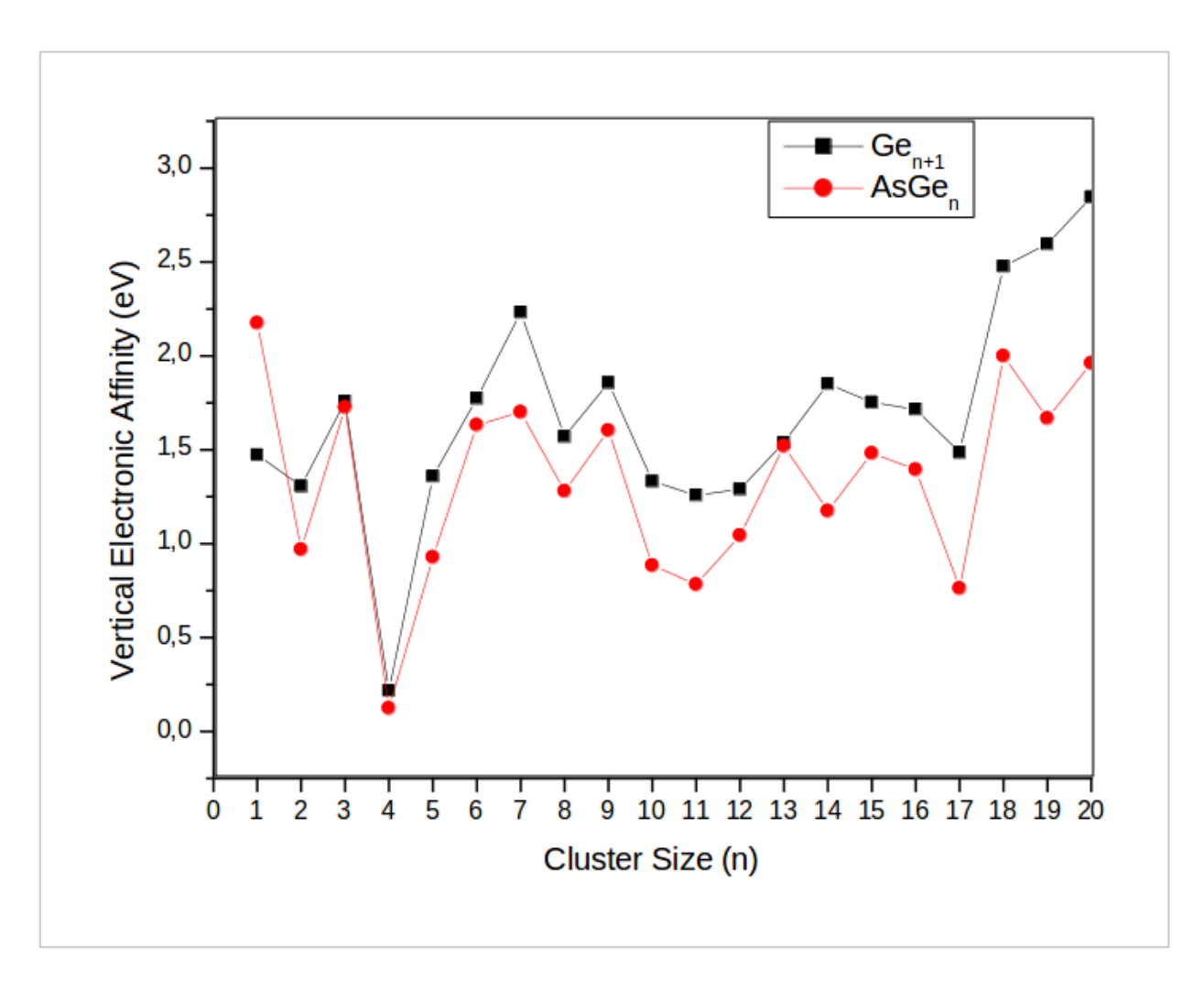

FIGURE 4.5 – Affinité électronique verticale (AEV) des clusters  $Ge_{n+1}$  et  $AsGe_n$ 

On observe de la Figure 4.5 que les clusters de germanium dopés manifestent une affinité électronique verticale légèrement perturbée au niveau des clusters  $AsGe$ . Une affinité grande explique la difficulté d'ioniser le cluster.  $AsGe<sub>4</sub>$  manifestent une affinité électronique très faible (presque nulle) ce qui traduit la facilité de l'ioniser. Pour les clusters de germanium purs on voit un comportement similaire à ce lui des clusters de germanium dopés, avec une légère différence entre eux tel que l'affinité électronique des clusters purs peut grande par rapport aux clusters dopés.

# Conclusion générale

Notre objectif dans ce mémoire est d'expliqué les déférentes propriété physique des clusters de germanium dopés avec un atome d'arsenic, et par la même occasion de mettre en évidence l'importance que pourrait avoir ces matériaux dans diverses application dans le domaine des nanotechnologies.

L'étude structurale et électronique des clusters  $AsGe_n$  a fait l'objet de notre mémoire de master. En se basant sur la théorie de la fonctionnelle de la densité (DFT) dans l'approximation généralisée du gradient (GGA), nous avons pu décrire le comportement a l'état dopé par un atome d'arsenic pour des clusters de taille  $n = 2 - 19$ . pour l'optimisation de la géométrie, nous avons utilisé comme méthode de minimisation celle de Gradient Conjugué. Les calculs ont été réaliser à l'aide de code calcul SIESTA.

Dans le but de connaitre la réponse et le comportement des clusters de germanium combinés à d'autres éléments chimiques, nous nous sommes intéressé au dopage avec un atome d'arsenic. Nous avons tenté d'étudier les propriétés électronique et structurale des clusters obtenus et d'en identifier les structures les plus stable, et faire une comparaison avec les clusters de germanium purs. Comme une premiers remarque, nous avons constaté que l'atome de dopage se place sur la surface de tous les cluster plus stables. La géométrie présentée pour les tailles  $n \leq 3$  sont planes et 3D pour les tailles  $n > 3$ . On a remarqué le même comportement de l'énergie de cohésion et l'affinité électronique verticale qui augmente avec la taille, et le potentiel d'ionisation vertical qui diminue avec l'augmentation de la taille.

L'étude de l'évolution du gap HUMO-LUMO nous a montré que les clusters dopés une réactivité plus grande que celle des cluster de germanium pur, et cette réactivité augmente avec l'augmentation de la taille.

La comparaison des deux cas d'études, montre que le dopage des clusters de germanium purs avec un atome d'arsenic apporte une légère influence sur la stabilité et l'affinité électronique verticale ainsi que le potentiel d'ionisation de ces derniers.

Cette étude peut être enrichie par l'investigation d'autre propriétés. Les propriétés optiques et mécaniques par exemple, ou par l'insertion d'autres éléments de dopage. Nous apporterons ainsi une modeste contribution à la prédiction théorique des propriété de la matière à des échelles faibles qui ne sont pas accessibles facilement par les vois expérimentales.

# Bibliographie

- [1] Thierry Jecko. Autour de l'approximation de Born-Oppenheimer de collisions moléculaires. Mathématiques [math]. Université Rennes 1, 2004. tel-00008136v2.
- [2] M. Born et R. Oppenheimer, « Zur Quantentheorie der Molekeln », dans Annealen der Phyzik, vol. 389, 1927, p. 457-484.
- [3] Katia HAMMAR mémoire de master thème : Etude ab initio des propriétés structurales, électroniques et magnétiques des couches d'alliages FePt L1 université tizi ouzou. 2014.
- [4] P. Hohenberg. W. Kohn, «Inhomogeneous Electron Gas», Physical Review0. 136, B864 − B871.
- [5] W. kohn. L.J. sham « Self-Consistent Equations Including Exchange and Correlation Effects  $\ast$  Phys.Rev. 140 (1965), A1133-A1138.
- [6] L. Mostefaoui, Contribution à la description et à la compréhension de la solvatation des biomolécules, Universite Abou-Bakr Belkaid de Tlemcen ,2011.
- [7] Warren E. Pickett, « Pseudopotential methods in condensed matter applications , Computer Physics Reports, vol. 9, avril 1989, p. 115-197.
- [8] thèse doctorat présenté par Christelle Escure thème : Photodissociation du bromure de méthyle université Toulouse III - Paul Sabatier.
- [9] Actinides et terres rares sous pression approche pseudo-potentiel présenté par Nicolas RICHARD.
- [10] SUPERPROF RESSOURCE. « Quelles sont les propriétés de l'arsenic? », [en ligne], 23 février 2018. https ://www.superprof.fr/ressources/scolaire/physique-chimie/toutniveau/tableau-periodique/element-chimique-poison.html.
- [11] N. Troullier and J. L. Martins, Phys. B 43, 1993 (1991).
- [12] FUTRA SCIENCE. « arsenic », [en ligne]. https : //www.futura-sciences.com/sciences/definitions/chimie-arsenic-5956/.
- [13] GOUVERNEMENT DU NOUVEAU-BRUNSWICK CANADA. MilieuxSaince fichier d'information sur l'arsenic », [pdf].
- [14] INSTITUE fur SELTENE ERDEN und strategische. « Germanium , [en ligne]. https : //institut-seltene-erden.de/seltene-erden-undmetalle/strategische-metalle-2/germanium/
- [15] Users SIESTA Guide 4.1-b4.
- [16] Sofiane SAFER Étude par simulation numérique des propriétés électroniques des nanotubes de carbone à faible diamètre (3,3) et (4,0).
- [17] M. Benaida, K.E.Aiadi, S. Mahtout, S. Djadi, M. Harb, journal of semiconductuctor, V40(2019).